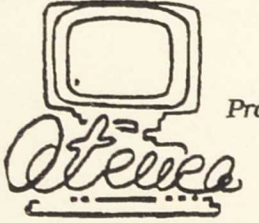

Programa de Nuevas Tecnologías de la Información y de la Comunicación

# El ordenador en Lengua y Literatura

PROYECT DE LA FASE **DE EXTENSIÓN** 

CIIIRSO 1993-1994

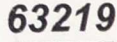

 $\vert \vert \vert$ 

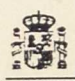

Ellevisite de Educación y Ciencia<br>
Secretaria de Estado de Educación<br>
Programa de Nuevas Tecnologías<br>
de la Información y Comunicación<br>
N. I. P. O.: 175-92-007-5<br>
Depósio legal: M-3887-1992<br>
Impime: MARIN ÁLVAREZ HNOS.

 $63219$ 

## **ÍNDICE**

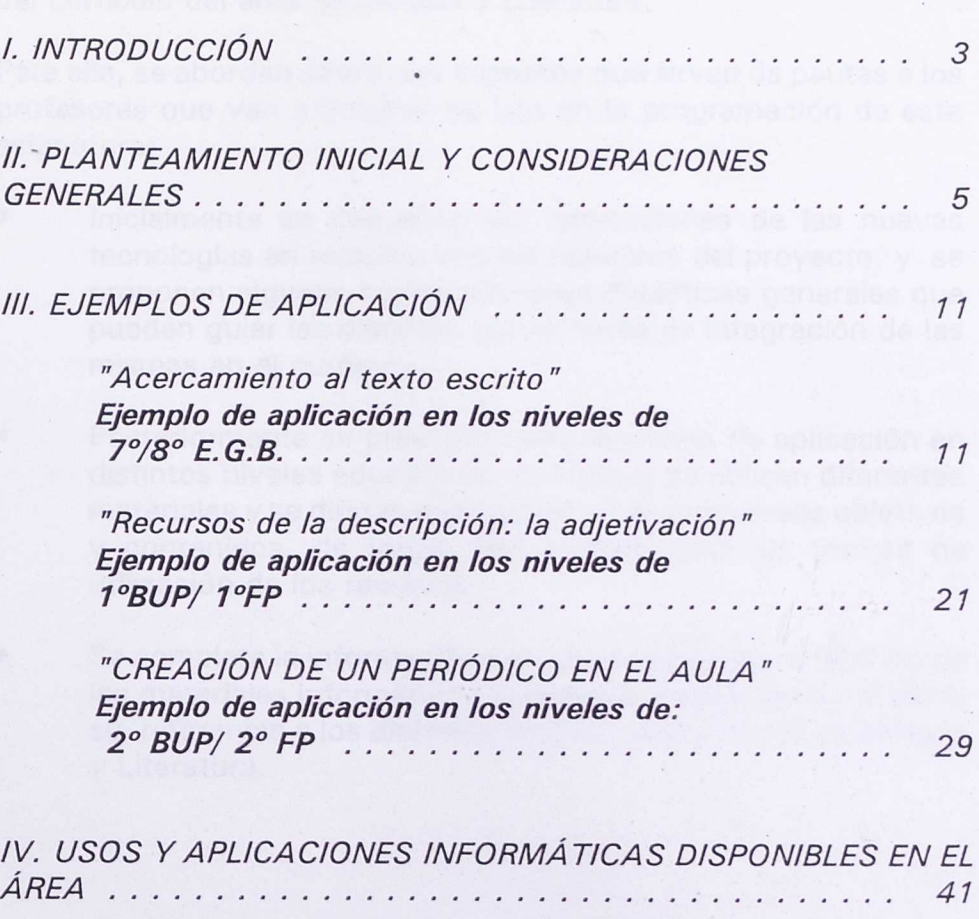

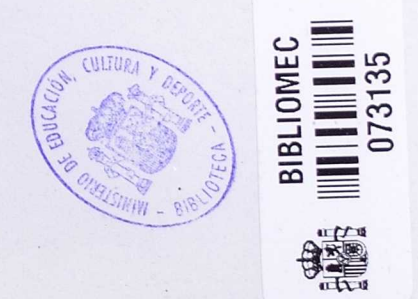

No.

작은 우리

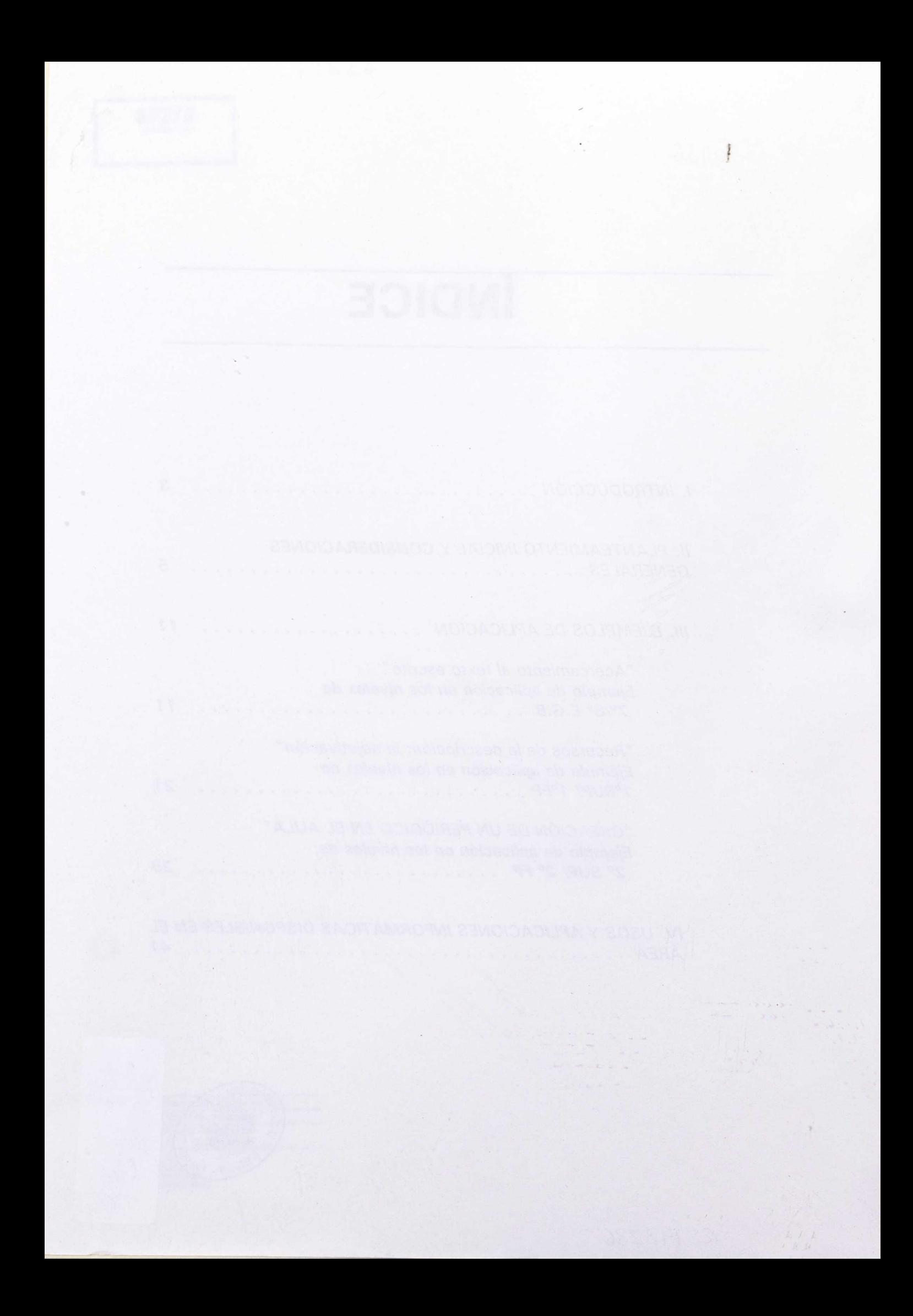

## **I. INTRODUCCIÓN**

La elaboración de este proyecto tiene como objetivo presentar una serie de planteamientos y sugerencias sobre la introducción del medio informático, como un instrumento didáctico, en el desarrollo del currículo del área de Lengua y Literatura.

Para ello, se abordan diferentes aspectos que sirvan de pautas a los profesores que van a integrar su uso en la programación de esta asignatura:

- Inicialmente se describen las aportaciones de las nuevas tecnologías en relación con los objetivos del proyecto, y se proponen algunas consideraciones didácticas generales que pueden quiar las distintas actuaciones de integración de las mismas en el currículo.
- Posteriormente se presentan tres ejemplos de aplicación en distintos niveles educativos, en las que se utilizan diferentes materiales y se dirigen a la consecución de diversos objetivos y contenidos, de forma que reflejen distintas formas de utilización de los recursos.
- Se completa la información con una descripción y relación de los materiales informáticos existentes para el área, así como su referencia a los distintos ámbitos del currículo de Lengua y Literatura.

3

 $\mathbf{v}^{-\eta}$ 

ł

 $2.12 - 12$ 

 $\frac{1}{\xi}$ 

## II. PLANTEAMIENTO INICIAL <sup>Y</sup> CONSIDERACIONES GENERALES

El objetivo principal del proyecto se basa en la concepción del ordenador como un recurso didáctico, un instrumento al servicio del proceso de enseñanza y aprendizaje, que no debe convertirse en un fin por sí mismo. Así pues, todas las actividades relativas al conocimiento del medio deberán estar subordinadas a otras que promuevan la consecución de los objetivos del currículo.

La integración del ordenador 'se contempla, además, no como un elemento aislado e independiente, sino como una actividad más de la programación habitual. La frecuencia de su utilización está condicionada por el grado de adecuación en relación con los objetivos propuestos, y en consonancia con otras actividades de aula que completan la consecución de los aprendizajes.

Desde esta concepción se plantean los objetivos de este proyecto, que fueron ya reflejados en la primera convocatoria del Plan de Extensión del Proyecto Atenea en el B.O.E.(orden ministerial del 2 de marzo de 1990):

"Integrar el uso del ordenador como recurso de apoyo en el perfeccionamiento de la comunicación escrita; la escritura comprensiva; la composición y el análisis de textos, la generación de ideas y el tratamiento de la información documental. Incluir en el currículo de la asignatura algunos temas relativos a las nuevas tecnologías de la información que corresponden al ámbito de la lengua"

Estos objetivos se justifican plenamente no sólo desde los planteamientos actuales de la enseñanza de la Lengua sino también desde las propuestas recogidas en el Diseño Curricular Base:

"Todos los contenidos de lengua y literatura han de estar subordinados a las siguiente finalidades: mejorar la capacidad de comprensión y expresión de los diferentes tipos de mensajes (orales y escritos),

desarrollar y afianzar el hábito de la lectura e iniciar una reflexión sistemática y funcional sobre la propia lengua" (Pág. 378)

Actualmente las posibilidades del ordenador en relación con el estudio de la Lengua se centran fundamentalmente en los siguientes puntos:

- Creación, modificación y manipulación, almacenamiento, recuperación e impresión de textos escritos. Combinación con otros códigos no verbales.
- Recogida, organización y clasificación, almacenamiento, recuperación y búsqueda rápida de información documental.
- Generación de ideas para el análisis o síntesis de textos. Elaboración de información en forma ramificada.
	- Intercambio de información y comunicación.

Estos aspectos, a los que se suman otros específicos desarrollados por programas concretos, facilitan aprendizajes relacionados con la comprensión y expresión escrita, el tratamiento de la información, el estudio del código lingüístico a través del análisis textual, y la comunicación mediante tecnologías de la información. A continuación se describen estos aspectos en relación con los recursos existentes.

#### **El medio informático y el desarrollo de la capacidad de comprensión/expresión escrita.**

**"** Aunque los aspectos de selección, anticipación, planificación y estructuración de los contenidos comunicados, así como la selección de los elementos verbales y no verbales (ilustraciones, esquemas,etc.) que van a utilizar estén también presentes en las producciones orales, es evidente que su presencia e importancia se incrementan de forma considerable en las producciones escritas. La producción de un texto transcurre más lentamente que la producción de un texto oral, lo que permite volver sobre lo ya hecho con el fin de revisarlo y modificarlo, garantizando de ese modo un control del producto. (...) existe la posibilidad

de volver sobre lo leído tantas veces como se desee, con el fin de buscar elementos significativos, contrastar interpretaciones previas a la luz de lo nuevo, explorar nuevas hipótesis,etc."

> (Diseño Curricular Base. Educación Secundaria Obligatoria- M.E.C. Págs. 374-375)

El tratamiento electrónico de textos mediante un Procesador es un recurso eficaz para la realización de actividades de composición, en cuanto que permiten crear, ampliar, corregir, reducir, resaltar, mover, copiar...cualquier fragmento textual. En algunos programas, llamados de Autoedición, el mensaje lingüístico se puede combinar con gráficos y dibujos, y definir su formato con características similares a las que se realizan en una imprenta ( columnas, enmarcado, distintos tipos y tamaños de letras,etc.)

> De esta forma el alumno pueden desarrollar las distintas fases de creación de un texto (recopilación de información, síntesis de los datos y generación de nuevas ideas, elaboración de un esquema inicial, desarrollo y revisión del mismo, diseño del formato, impresión) de forma más rápida y eficaz, con la ventaja de poder recuperar y modificar en otro momento el texto elaborado.

> La posibilidad de generar historias o desarrollar un tema de forma ramificada, en donde el usuario elige una opción de lectura o selección de la información, desarrolla la capacidad de expresión escrita (si el alumno es autor de sus propios textos), y la comprensión lectora (cuando adopta el papel de receptor del mensaje). Existen igualmente otros programas que plantean actividades diversas, como la resolución de textos incompletos o el entrenamiento de la lectura rápida, por lo que inciden también en el desarrollo de estas capacidades.

> En todo lo descrito anteriormente, la elección que el profesor hace sobre los textos para las actividades posibilita la adecuación de los ejercicios a las necesidades del grupo de alumnos, así como a distintos contenidos del currículo.

La manipulación textual permite también la realización de actividades relacionadas con el análisis de textos y la reflexión del funcionamiento del código lingüístico en los diferentes niveles (sintáctico, morfológico, semántico, fonético y ortográfico...). La posibilidad de alterar los elementos que configuran el discurso permite analizar las interrelaciones que se establecen entre sus componentes, descubriendo la propia entidad del texto y sus mecanismos.

Todo esto permite un estudio lingüístico desde una perspectiva eminentemente comunicativa, basada en la relación entre la intencionalidad del mensaje (qué se pretende decir) y los medios formales seleccionados (cómo se expresa discursivamente).

#### **El medio informático y el tratamiento de la información documental.**

"Consulta y aprovechamiento de las fuentes de documentación escrita para la realización de tareas concretas"( Bloques de contenido-DCB.Educación Secundaria Obligatoria.Pág. 388)

Una importante característica del ordenador es la posibilidad de recoger, clasificar y acceder a información textual de forma automática y sistematizada, gracias a los gestores de bases de datos documentales.

Este recurso informático permite a los alumnos consultar la documentación recopilada con un criterio selectivo y de forma inmediata, facilitando la adquisición de técnicas de indagación y acceso a las fuentes de información. Por otra parte, cuando los propios alumnos crean una base de datos, realizan procesos de búsqueda, selección, clasificación, síntesis y análisis de los textos que configurarán los distintos documentos o registros. La designación de palabras claves conducirá a un estudio semántico de los textos y una elección de criterios lógicos de consulta.

### **La influencia de** los medios informáticos en **la Comunicación.**

"Mediante ello, se garantiza la adquisición de las destrezas, hábitos, conceptos. ..imprescindibles para el desenvolvimiento de cualquier ser humano en el mundo actual, basado, no solo en la circulación de la información a través de la letra impresa, sino en los logros que van alcanzando las nuevas tecnologías" (DCB- Educación secundaria obligatoria.-M.E.C. Pág. 387)

En la actualidad, los medios de comunicación manifiestan sin duda la incidencia de las nuevas tecnologías, experimentando nuevas posibilidades y perspectivas. Unido a esto, se ha producido una revolución en la forma de tratamiento y acceso a la información a través de nuevos cauces que están ya al alcance de los ciudadanos, y su conocimiento puede ser un factor importante en el proceso de autoaprendizaje y en la integración en la sociedad del momento.

Además, las perspectivas futuras de intercambios comunicativos se ven ampliadas por la aparición de nuevos ámbitos todavía en estudio, como la telemática, que a su vez modifican la naturaleza de los elementos tradicionales del proceso de comunicación. Posiblemente su futura integración en el medio escolar constituya un nuevo entorno de comunicación real, y por tanto, de aprendizaje lingüístico.

Todo esto conduce a la necesidad de integrar algunos aspectos relacionados con las nuevas tecnologías en el estudio del proceso de comunicación y, por tanto, en el currículo del área, facilitando a los alumnos nuevas vías de acceso a la cultura de su tiempo.

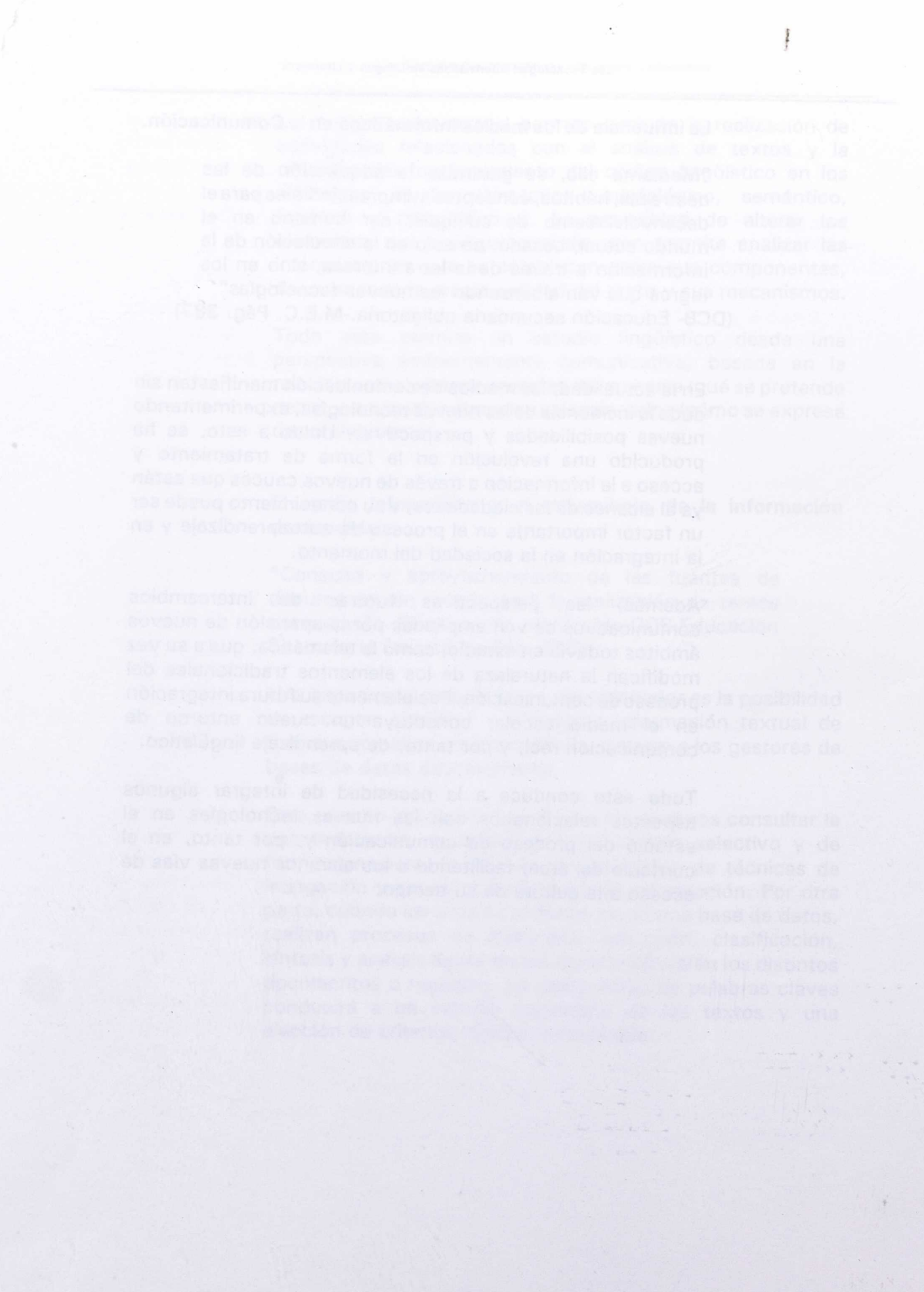

## III. EJEMPLOS DE APLICACIÓN

#### *"ACERCAMIENTO AL TEXTO ESCRITO"*

## **EJEMPLO DE APLICACIÓN EN LOS NIVELES DE 7°/8° E.G.B.**

Esta aplicación supone la utilización del procesador de textos como apoyo al desarrollo de la capacidad de comprensión y expresión escrita, al tiempo que permite abordar una serie de contenidos referente a la tipología de los textos escritos, y un perfeccionamiento de la técnicas de trabajo intelectual.

Se plantea así una experiencia con un programa que inicialmente no se ajusta a contenidos curriculares específicos ni proporciona una actividad didáctica previamente definida (es "abierto"), lo que implica la necesidad de elaborar los materiales (los textos) y planificar posibles ejercicios que posean una finalidad didáctica, aprovechando las opciones del programa. Por otra parte esta característica facilita la diversidad de aplicaciones en el área, sin que se "agote" el uso de este recurso informático.

#### **OBJETIVOS GENERALES**

- Mejorar la comprensión y expresión de textos escritos.
- Desarrollar técnicas de trabajo intelectual.

#### **OBJETIVOS ESPECÍFICOS**

- Comprender la información contenida en un texto y analizar su coherencia interna.
- Reconocer las partes fundamentales de un texto.
- Distinguir los distintos tipos de textos que se pueden producir en función de distintos parámetros.
- Redactar diferentes escritos con distintas intenciones comunicativas.
- Realizar esquemas, resúmenes, síntesis, desarrollos expositivos...etc.

#### **CONTENIDOS**

- **La comunicación escrita:** 
	- Lectura comprensiva de un texto. Coherencia del discurso
	- Organización y estructura de un texto.

• Tipos y formas de discursos, en función de los usos sociales (carta, instancia, informe...), lenguajes específicos (literario, periodístico, científico...) técnicas discursivas (narración, descripción...)

#### **REQUISITOS PREVIOS**

#### RELATIVOS AL ÁREA:

- Tener un nivel aceptable en el desarrollo de las técnicas de lectura.
- Haberse iniciado en la reflexión y observación de diferentes textos escritos.
- Conocer algunas técnicas de trabajo intelectual como el resumen y el esquema.
- Tener la capacidad de distinguir diferentes intenciones comunicativas.

#### RELATIVOS AL MEDIO INFORMÁTICO:

Sería preferible que los alumnos supieran utilizar el procesador de textos, pues esto agiliza enormemente ei ritmo de trabajo.

Sin embargo la realización de las actividades también es factible en caso de desconocimiento del mismo, siempre que las hojas de trabajo de los alumnos recojan minuciosamente y con precisión los distintos pasos de ejecución de la actividad; esto conlleva casi siempre una reducción en la cantidad de ejercicios resueltos, puesto que los alumnos emplean parte del tiempo de la sesión en conocer y explorar la herramienta: en este caso se sugiere hacer una selección de las actividades, para crear un ritmo de trabajo armónico y carente de tensiones.

Teniendo en cuenta este último factor, los ejercicios sugeridos se agrupan y se suceden en las diversas sesiones en relación con las distintas funciones del procesador, de manera que se introducen progresivamente los conceptos: borrar  $-$  > buscar y sustituir  $-$  > tipos de letra --> escribir --> formatos...

#### **ACTIVIDADES**

El conjunto de actividades específicas que se proponen se encuadran dentro de una actuación más amplia, encaminada al desarrollo y perfeccionamiento de la capacidad de comprensión y expresión escrita. Esta actuación se integra a ios largo del currículo y se manifiesta en variadas actividades en el aula, que van desde la recopilación (o creación) y análisis de pequeños textos hasta la planificación de sesiones de lectura acompañadas de fichas "guía" (con la realización de un libro-fórum o debate final) y la creación colectiva de relatos, poemas, etc.

Como actividades de aula complementarias a las presentadas con medios informáticos, interesan aquellas que promueven a la reflexión sobre la dinámica interna de diferentes textos en función de la intención comunicativa de los mismos; por ejemplo: recopilar y elaborar un dossier o un mural sobre distintos tipos de textos en función de diferentes clasificaciones; estudiar su estructura y organización; señalar características lingüísticas propias en cada uno de ellos (nivel o registro, léxico, estructuras gramaticales...); leer, observar, rellenar, etc., distintos tipos de formularios, cartas, informes, noticias, recetas...etc.

Los conocimientos teóricos y las explicaciones expositivas deben reservarse fundamentalmente para el aula habitual de trabajo, dando un enfoque eminentemente práctico a las sesiones con ordenador.

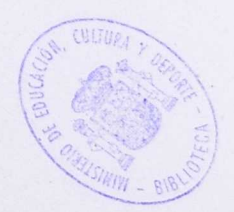

#### **ACTIVIDADES ESPECIFICAS CON MEDIOS INFORMÁTICOS**

Prácticas generales de comprensión escrita

#### 1<sup>ª</sup> Sesión

• Eliminar las frases intrusas introducidas en un texto.

• Dadas unas fotografías o dibujos, asignarles los textos que las describen. Descubrir y corregir errores introducidos en las descripciones (sobre el color, el tamaño o la forma de un objeto específico, la disposición espacial, etc.)

#### 2<sup>ª</sup> Sesión

• Separar y ordenar dos historias distintas que han sido entremezcladas.

• Descubrir el significado de palabras sin sentido basándose en el contexto, y sustituirlas por el vocablo correspondiente.

#### 3' Sesión

• Distinguir y eliminar las contradicciones encontradas en distintas narraciones: cambio de nombre de los personajes, cambios espaciales y temporales absurdos, acciones y comportamientos que se contradicen entre sí...

Sobre la estructura y organización de textos. Introducción a tipos de textos (narración, descripción...)

#### 4<sup>ª</sup> Sesión

• Ordenar dos textos basados en secuencias de acciones que configuran un proceso habitual: instrucciones de uso de un aparato, una receta de cocina, la construcción y montaje de un objeto....

• Reconocer y distinguir cambiando el tipo de letra, las partes que constituyen un texto expositivo: introducción, desarrollo y conclusión.

<sup>5</sup> <sup>a</sup> Sesión

• Descubrir y destacar con distintos tipos de énfasis las partes narrativas, descriptivas, los diálogos, monólogos,etc. de dos textos.

• Anular en uno de los textos anteriores todos los elementos posibles, para sintetizarlo en la pura enumeración de la acción.

Sobre la tipología de los textos escritos, y la intencionalidad comunicativa. prácticas de expresión escrita

6' Sesión

• Relatar un mismo hecho mediante un diálogo y una narración (estilo directo/indirecto)

• Resumir un texto expositivo de tema científico.

#### 7<sup>ª</sup> Sesión

• Dado un formulario determinado (instancia, acta, parte de accidente, encuesta pública...) rellenarlo a partir de los datos de un texto escrito, y viceversa.

<sup>8</sup> <sup>a</sup> Sesión

• Partiendo de un breve texto (seis o siete líneas) enunciarlo y desarrollarlo desde distintas situaciones e intenciones comunicativas, mediante distintos tipos de textos: una noticia periodística, una carta a un amigo, una declaración de un testigo, un telegrama, un texto literario, una conversación telefónica, etc. Para ello , realizar previamente un esquema del texto original.

#### **ORGANIZACIÓN DE LA ACTIVIDAD Y SUGERENCIAS DIDÁCTICAS.**

Inicialmente el profesor planifica los aspectos que intervienen en el desarrollo de la aplicación: objetivos, contenidos, actividades, temporalización... Es importante la determinación previa de los criterios de evaluación y los materiales que se van a utilizar.

Posteriormente recopila o confecciona los materiales necesarios (hojas de instrucciones y hojas de trabajo de los alumnos, fichas de seguimiento, pruebas de evaluación, etc.) y elabora un pequeño esquema de las sesiones de trabajo, que reparte a los alumnos para que conozcan el desarrollo de la actividad.

En las actividades iniciales de introducción o exposición de contenidos el profesor interviene con más frecuencia para reflexionar con los alumnos sobre los aspectos que se trabajan.

En las actividades con medios informáticos el profesor puede iniciar la sesión con el reparto de los materiales y realizar una lectura colectiva en voz alta de la hoja de trabajo de los alumnos. A continuación, cuando los alumnos trabajan en grupos, se sugiere concederles autonomía, adoptando el profesor el papel de observador e interviniendo para resolver las dificultades encontradas (especialmente en el uso de los medios y los materiales). Interesa que los propios alumnos resuelvan sus dudas y detecten las causas de sus errores (falta de atención, mala lectura de las hojas de trabajo, poca coordinación en el grupo, desconocimiento de los contenidos, impaciencia e imprecisión...).

Desde el primer momento los alumnos deberían aprender las operaciones básicas de trabajo que utilizarán durante el resto de las sesiones: arrancar el ordenador y el procesador, cargar un fichero, guardar en disco y salir del programa. A esto puede añadírsele la impresión en papel. Sin embargo, se sugiere la confección de una hoja de instrucciones general para que los alumnos puedan consultarla en cualquier momento.

Al finalizar la sesión cada grupo recoge su material y lo entrega al profesor o lo coloca en el lugar destinado para elio. También rellena la ficha de seguimiento de la sesión realizada.

#### **MATERIALES**

#### **• Documentales:**

- Para recopilación y análisis de textos: (opcionales)
- Libros de distintos géneros literarios, periódicos, TRADE THE semanarios, revistas, publicaciones oficiales, científicas...
- ... baumo nis Diversos documentos fotocopiados (instancias, actas, declaraciones, partes de accidentes, recibos, formularios, encuestas, cartas comerciales, telegramas...)
	- **Para obtención de información: (opcionales)**
- Libro de texto, libros de consulta.
	- Para la realización de las actividades con ordenador: (necesarios)
		- Hojas de trabajo del alumno.
		- Hoja general de instrucciones.

 $\bullet$ 

- **• Informáticos:** (imprescindibles)
	- Discos de Sistema Operativo (1 para cada ordenador).
		- Discos de Procesador de textos (1 para cada ordenador).
			- Discos de trabajo con los ficheros de texto (1 para cada grupo de alumnos)

#### **MEDIOS**

- Informáticos: (imprescindibles)
	- Ordenadores Impresora

Otros (opcionales): proyector de transparencias, pizarra plástica...

#### **AGRUPAMIENTOS/ESPACIOS**

La actividad ante el ordenador se debe desarrollar en pequeños grupos, a ser posible con un máximo de tres alumnos en cada uno.

En el aula habitual de trabajo pueden establecerse otras organizaciones (individual, por parejas, en gran grupo...), según la finalidad de las mismas.

#### **TEMPORALIZACIÓN**

Se sugiere un n° aproximado de 8 sesiones con ordenador de una hora de duración para abarcar todas las actividades propuestas, que se distribuirían en el período de un mes, destinando cada semana un n° de 2 sesiones para las actividades con ordenador y tres para el resto, en el aula de trabajo.

#### **SUGERENCIAS DE EVALUACIÓN**

Interesa evaluar diversos aspectos, que se resumen en dos ámbitos:

- 1. El proceso realizado por los alumnos y los resultados obtenidos.
- 2. La planificación del trabajo y el diseño de la aplicación.

Es importanfe destacar que no se trata de evaluar el dominio del medio informático; de ahí que en ningún momento se mencione ningún objetivo alusivo al mismo.

1. En relación con el trabajo realizado por los alumnos interesa observar:

**• Implicación en el proceso e integración en el grupo de trabajo:**

Se realiza una observación detallada de las actitudes de los miembros de los grupos durante el desarrollo de las sesiones: participación en la resolución de los ejercicios, en la utilización del ordenador, en el planteamiento y/o resolución de las dificultades, en la organización de la tarea... Grado de atención y precisión en los distintos momentos de la actividad.

#### **• Grado de consecución individual de** los objetivos y **asimilación de contenidos**

Se lleva a cabo una correción de los distintos ejercicios realizados en el ordenador, mediante la impresión de los textos o la recuperación en pantalla de los ficheros específicos. Esta labor la realiza previamente el profesor para registrar los resultados y, posteriormente, la efectúan los alumnos colectivamente mediante una puesta en común, para facilitar la autoevaluación y la resolución global de las dudas y dificultades.

Es importante detectar si los errores cometidos se deben al desconocimiento de los contenidos, al grado de dificultad de **la** actividad, a la falta de coordinación en el grupo, a las dificultades de utilización del medio o la inadecuación de los materiales (hojas del alumno, textos seleccionados...). Para ello se deberá recurrir a las observaciones efectuadas durante el desarrollo de las sesiones, al análisis del tipo de errores y, si es preciso, a una pequeña entrevista con los alumnos.

Para evaluar estos aspectos se utiliza el siguiente material:

#### **Material generado por el alumno:**

Unas fichas de seguimiento completadas por cada grupo al final de cada sesión en donde se precise el trabajo efectuado por cada miembro y las dificultades encontradas. (Ver un ejemplo en el Anexo-2)

- **ELOS** fichero de textos con los ejercicios resueltos, o una copia impresa en papel de los mismos.
	- Resolución de un prueba final individual en la que se verifique el grado de asimilación de los contenidos, y los objetivos alcanzados por los alumnos. Debe estar en relación directa con las características y el grado de dificultad de las actividades realizadas durante el proceso.

#### **Material generado por el profesor:**

- Análisis del registro de observaciones realizadas durante las sesiones (ver un ejemplo en el Anexo-1)
- 2- La evaluación de la actividad en cuanto a su diseño y desarrollo debe contemplar el grado de consecución de los objetivos alcanzados y su adecuación con los contenidos propuestos. Debe observarse si la temporalización ha sido ajustada o no, y si los materiales diseñados han supuesto una ayuda para el alumno o si por el contrario han entorpecido el proceso por falta de claridad, exceso de dificultad, etc.

Interesa especialmente reflexionar sobre el grado de sistematización alcanzado y detectar aquellos aspectos organizativos que han sido descuidados y han influido negativamente en el desarrollo de las sesiones.

#### "RECURSOS DE LA DESCRIPCIÓN: LA ADJETIVACIÓN"

#### **EJEMPLO DE APLICACIÓN EN LOS NIVELES DE 193UP/ 1°FP**

Esta aplicación es una muestra de utilización de un programa creado ya inicialmente con fines didácticos (LEXICÓN 2) en una programación corta de dos/tres semanas, con unos contenidos y objetivos muy concretos y específicos del área de Lengua y Literatura españolas.

No necesita por parte del alumno la dedicación de un tiempo considerable para manejar el programa, y facilita al profesor la introducción de sus propios textos en función de los contenidos, el nivel académico del grupo, el grado de dificultad de la actividad, etc. Lógicamente, esta característica implica la preparación previa de los ejercicios que se quieren presentar al alumno.

#### **OBJETIVOS**

- Analizar el recurso de la adjetivación en la técnica de la descripción.
- Ampliar y enriquecer el vocabulario.
- Trabajar los conceptos de antonimia y sinonimia.
	- Descubrir el efecto de la sinestesia.
- Comprobar la importancia del contexto.
- Analizar las distintas significaciones: aspecto denotativo y connotativo.

#### **CONTENIDOS**

La adjetivación en la descripción.

Denotación y connotación.

Î

Antonimia y sinonimia.

Sinestesias.

#### **REQUISITOS PREVIOS**

#### RELATIVOS AL ÁREA:

- Tener un nivel medio en el desarrollo de las técnicas de lectura.
- Reconocer las distintas categorías gramaticales y su función en la oración.
	- Conocer el concepto de sinonimia
- Haberse iniciado en la reflexión y observación de textos escritos.

#### RELATIVOS AL MEDIO INFORMÁTICO:

En principio ninguno, aunque siempre es preferible que los alumnos estén familiarizados con el uso del teclado y la utilización de los discos. El manejo del programa pueden aprenderlo ya en la primera sesión si se les facilita una hoja de instrucciones adecuada.

#### **ACTIVIDADES**

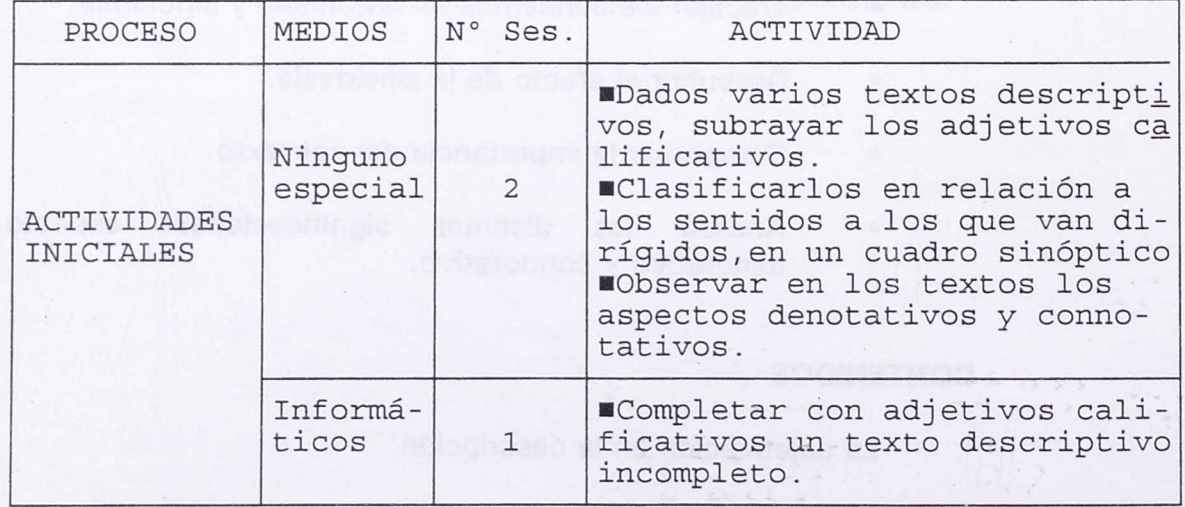

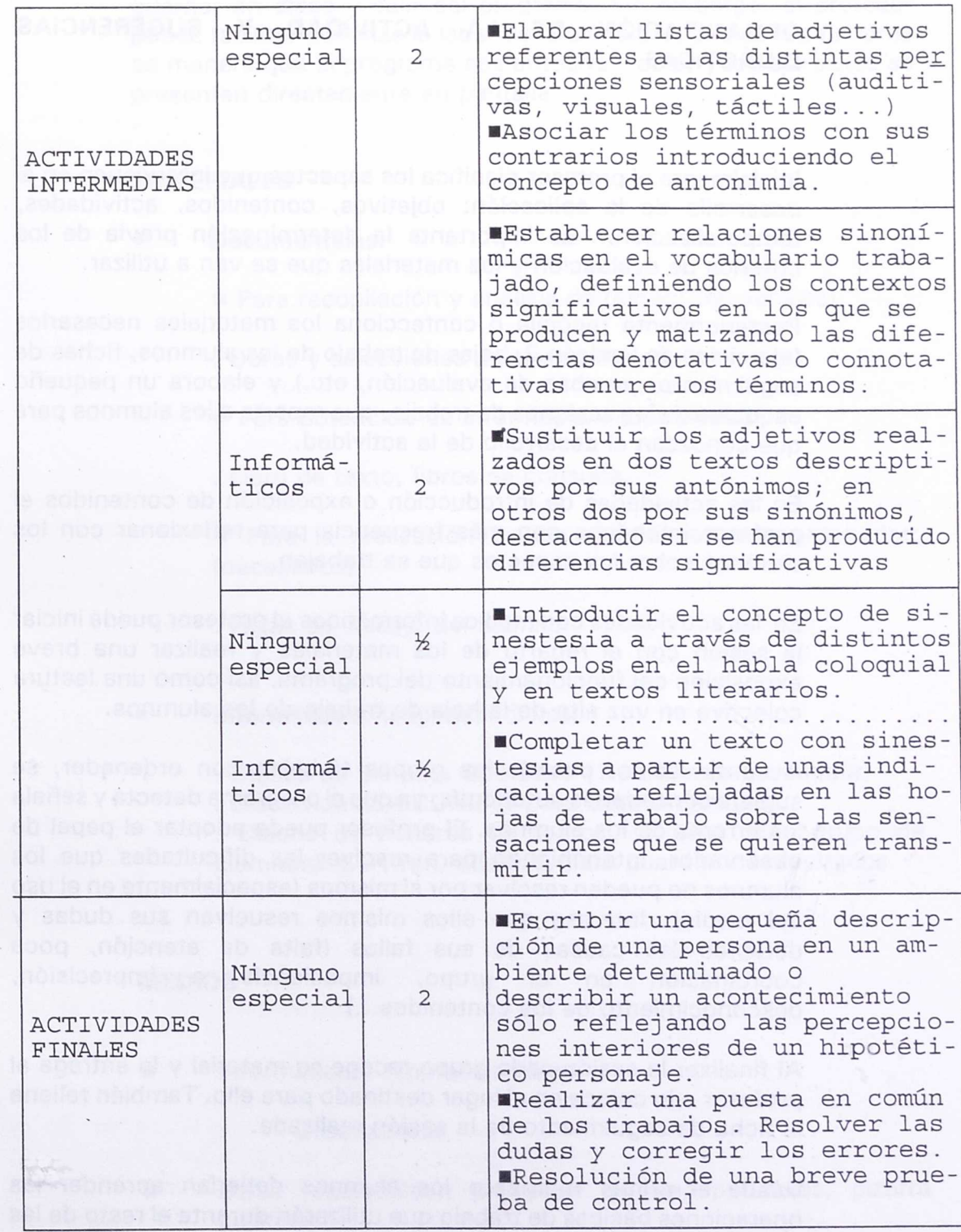

#### **ORGANIZACIÓN DE LA ACTIVIDAD Y SUGERENCIAS DIDÁCTICAS.**

Inicialmente el profesor planifica los aspectos que intervienen en el desarrollo de la aplicación: objetivos, contenidos, actividades, temporalización... Es importante la determinación previa de los criterios de evaluación y los materiales que se van a utilizar.

Posteriormente recopila o confecciona los materiales necesarios (ejercicios de Lexicón 2, hojas de trabajo de los alumnos, fichas de seguimiento, pruebas de evaluación, etc.) y elabora un pequeño esquema de las sesiones de trabajo, que reparte a los alumnos para que conozcan el desarrollo de la actividad.

En las actividades de introducción o exposición de contenidos el profesor interviene con más frecuencia para reflexionar con los alumnos sobre los aspectos que se trabajan.

En las actividades con medios informáticos el profesor puede iniciar la sesión con el reparto de los materiales y realizar una breve exposición del funcionamiento del programa, así como una lectura colectiva en voz alta de la hoja de trabajo de los alumnos.

A continuación, cuando los grupos trabajan con ordenador, se sugiere concederles autonomía, ya que el programa detecta y señala los errores de los alumnos. El profesor puede adoptar el papel de observador, interviniendo para resolver las dificultades que los alumnos no pueden resolver por sí mismos (especialmente en el uso del medio). Interesa que ellos mismos resuelvan sus dudas y detecten las causas de sus fallos (falta de atención, poca coordinación en el grupo, impaciencia e imprecisión, desconocimiento de los contenidos...)

Al finalizar la sesión cada grupo recoge su material y lo entrega al profesor o lo coloca en el lugar destinado para ello. También rellena la ficha de seguimiento de la sesión realizada.

Desde el primer momento los alumnos deberían aprender las operaciones básicas de trabajo que utilizarán durante el resto de las sesiones: arrancar el ordenador y el programa, cargar un fichero,

guardar en disco y salir del programa. Sin embargo, el profesor puede facilitar aún más la labor del alumno preparando los ficheros de manera que el programa sea autoarrancable, y los ejercicios se presenten directamente en pantalla.

#### **MATERIALES**

- **• Documentales:**
	- **Para recopilación y análisis de textos: (opcionales)**
	- . Obras y selecciones de textos literarios.
	- **Para obtención de información:** (opcionales)
	- . Libro de texto, libros de consulta.
	- Para la realización de las actividades con ordenador: (necesarios)
	- . Hojas de trabajo del alumno.
	- **• Informáticos:** (imprescindibles)
		- . Discos de Sistema Operativo (1 para cada ordenador).
		- Discos de LEXICON2 (1 para cada ordenador).
		- . Discos de ficheros de textos. (1 para cada grupo de alumnos). Servirán, además, para guardar los resultados.

#### **MEDIOS**

- Informáticos: (imprescindibles)
	- **Ordenadores**
	- Otros (opcionales): proyector de transparencias, pizarra plástica...

#### **AGRUPAMIENTOS/ESPACIOS**

La actividad ante el ordenador se debe desarrollar en pequeños grupos, a ser posible con un máximo de tres alumnos en cada uno. En el aula habitual de trabajo pueden establecerse otras organizaciones (individual, por parejas, en gran grupo...), según la finalidad de las mismas.

#### **TEMPO RALIZACIÓN**

Se proponen unas diez sesiones de una hora, de las cuales tres y media se desarrollan en actividades con ordenador.

#### **SUGERENCIAS DE EVALUACIÓN**

Interesa evaluar diversos aspectos, que se resumen en dos ámbitos:

- 1. El proceso realizado por los alumnos y los resultados obtenidos.
- 2. La planificación del trabajo y el diseño de la aplicación.

Es importante recordar que no se pretende evaluar el dominio del medio informático.

1. Las actividades en el aula se evalúan con los medios habituales del profesor. En cuanto a la evaluación de las actividades realizadas con medios informáticos se sugiere evaluar los siguiente aspectos:

• **Implicación en el proceso e integración en** el grupo de **trabajo:**

Se observan las actitudes de los miembros de los grupos durante el desarrollo de las sesiones: participación en la resolución de los ejercicios, en la utilización del ordenador, en el planteamiento y/o resolución de las dificultades... Grado de atención y precisión en los distintos momentos de la actividad.

**• Grado de consecución individual de los objetivos y asimilación de contenidos**

Se lleva a cabo una corrección de los distintos ejercicios realizados en el ordenador, mediante la recuperación en pantalla de los ficheros específicos. Esta labor la realiza previamente el profesor para registrar los resultados y, posteriormente, la efectúan los alumnos colectivamente mediante una puesta en común , para facilitar la autoevaluación y la resolución global de las dudas y dificultades.

Es importante detectar si los errores cometidos se deben al desconocimiento de los contenidos, al grado de dificultad de la actividad, a la falta de coordinación en el grupo, a la inadecuación de los materiales (hojas del alumno, textos seleccionados...). Para ello se deberá recurrir a las observaciones efectuadas durante el desarrollo de las sesiones y al análisis del tipo de errores.

Para evaluar estos aspectos se utiliza el siguiente material:

#### **Material generado por el alumno:**

- Los fichero de textos con los ejercicios resueltos por los alumnos.
- Resolución de un prueba final individual en la que se verifique el grado de asimilación de los contenidos, y los objetivos alcanzados por los alumnos. Debe estar en relación directa con las características y el grado de dificultad de las actividades realizadas durante el proceso.

#### **Material generado por el profesor:**

• Análisis del registro de observaciones realizadas durante las sesiones (ver un ejemplo en el Anexo-1).

ł

2. La evaluación de la actividad en cuanto a su diseño y desarrollo debe contemplar el grado de consecución de los objetivos alcanzados y su adecuación con los contenidos propuestos. Debe observarse si la temporalización ha sido ajustada o no, y si los materiales diseñados han supuesto una ayuda para el alumno o si por el contrario han entorpecido el proceso por falta de claridad, exceso de dificultad, etc.

Elercourse radiation por los elercos d

asi at diangangakan dan pengenak omang katalo

# fnounced to an ei processoge statunscho

forware of desarrolle de las subconstruire de sticular in the second character and

#### *"CREACIÓN DE UN PERIÓDICO EN EL AULA"*

#### **EJEMPLO DE APLICACIÓN EN LOS NIVELES DE: 2° BUP/ 2° FP**

Esta ejemplificación supone una integración de los medios informáticos en un tema amplio y creativo que, aun teniendo unos contenidos y objetivos delimitados, implica una serie de actuaciones y aprendizajes que inciden en otros aspectos del ámbito lingüístico.

Así, conlleva una práctica importante de la capacidad de comprensión y expresión escrita y, con ello, de la utilización del código y su funcionamiento en distintos niveles. Por otra parte, la actividad reviste una verdadera intencionalidad comunicativa, que se manifiesta no sólo en la elaboración de los textos, sino en la selección previa de la información y en la interacción de la información escrita con otros códigos no verbales.

Supone, además, una realización práctica de un proceso comunicativo a través de un medio de comunicación habitual en el entorno del alumno (protagonista de la acción). Al mismo tiempo, desarrolla y refuerza las técnicas de trabajo intelectual.

Por último, en el ámbito de los medios, se utilizan tipos de recursos informáticos (base de datos, editor de textos, programa de autoedición...) similares a los que en la sociedad actual se integran de forma real en la elaboración periodística y otros ámbitos de difusión escrita , lo que implica un acercamiento a las nuevas tecnologías de la información y la comunicación.

En conclusión, se trata de un proyecto ambicioso muy enriquecedor porque engloba diversos contenidos y objetivos del currículo y pone en relación distintos recursos que se combinan con un objetivo común: la experiencia de crear un periódico escolar.

#### **OBJETIVOS**

- Analizar el lenguaje específico del género periodístico.
- Conocer la estructura de un periódico y sus peculiaridades.
- Valorar las posibilidades comunicativas y la interacción entre elementos lingüísticos y gráficos en los medios de comunicación de masas.
	- Mejorar la capacidad de recepción activa y crítica ante los mensajes periodísticos, distinguiendo entre información y opinión.
	- Conocer y practicar el proceso de elaboración y producción de un periódico aprovechando las aportaciones de las nuevas tecnologías al mismo.
- Mejorar la capacidad de búsqueda, selección y tratamiento de información documental.
- Desarrollar la capacidad de expresión escrita a partir de una intencionalidad comunicativa determinada.

#### **CONTENIDOS**

**· Los medios de comunicación escritos: periódicos,** semanarios, revistas... Análisis de su lenguaje y estructura. Las distintas secciones y géneros periodísticos.

• La interacción entre el mensaje verbal y no verbal con fines comunicativos.

• Las fases de elaboración de un periódico. La búsqueda de información y su tratamiento. El diseño y la edición. La difusión.

#### **REQUISITOS PREVIOS**

En relación con los conocimientos y habilidades los alumnos han de tener un dominio medio de las técnicas de trabajo intelectual y un desarrollo medio-alto de la capacidad de comprensión y expresión escrita. Han de conocer el funcionamiento del código lingüístico lo suficiente para descubrir mecanismos textuales básicos que caracterizan al género periodístico. Deben manifestar un grado de

autonomía suficiente para planificar su propia tarea y estar habituados a trabajar en grupo.

En relación con el medio informático es preferible que conozcan el manejo de las programa, especialmente el programa de autoedición (se puede prever una práctica inicial de creación de una noticia aislada o un cartel publicitario antes de comenzar la fase de elaboración y producción del periódico). El aprendizaje de la creación de la base de datos puede realizarse a la misma vez que realizan la actividad si se preparan unas hojas de instrucciones muy guiadas para los alumnos.

#### **IMPLEMENTACIÓN: DESCRIPCIÓN DEL PROCESO Y ACTIVIDADES.**

Inicialmente se realizan una serie de actividades en el aula, encaminadas al conocimiento del medio periodístico y sus características, para terminar con la planificación del trabajo por grupos para la creación de un periódico del aula.

Posteriormente el proceso se desarrolla mediante el uso de los medios informáticos, en dos fases: 1) elaboración, organización y almacenamiento de la información, para su posterior selección y consulta; 2)Ia edición del producto. Durante el mismo se desarrollan también actividades en el aula de revisión y puesta en común de los trabajos realizados.

Por último, se desarrollan unas actividades posteriores relacionadas con la difusión del periódico, finalizando la aplicación con la evaluación total de la experiencia en la clase.

#### **ACTIVIDADES PREVIAS EN EL AULA:**

A) Análisis y conocimiento del Medio:

- Recogida de diferentes publicaciones periódicas para su estudio.
- Análisis de la estructura general de varios periódicos para reconocer las diferentes secciones y su disposición habitual. Elaboración de un cuadro sipnóptico sobre las mismas.

• Análisis de noticias específicas: estructura (título, cabecera, iniciación, encuadramientos, ilustraciones...); "deshacer "una noticia en sus distintas partes.

> • Realización de una lectura de distintos textos periodísticos y:

- Observación del lenguaje periodístico y sus peculiaridades frente al lenguaje habitual.<br>Reconocimiento de expresiones propias. Reconocimiento de expresiones Redacción de un informe de conclusiones.
- Análisis de los géneros, sus peculiaridades lingüísticas y sus intenciones comunicativas. Recorte de diferentes muestras (editorial,<br>crónica inoticia artículo de opinión, crónica, noticia, artículo de opinión,<br>entrevista ) de distintos periódicos y entrevista...) de distintos elaboración de un dossier o mural sobre los diferentes géneros.
- Observación de la interacción entre el código lingüístico y otros códigos: estudio de las fotos, gráficos. Análisis de dos anuncios publicitarios diferentes.
- B) Elaboración y producción del Periódico:
	- Elaboración en gran grupo un esquema de las distintas fases de producción de un periódico, así como una lista de tareas y funciones.
	- Enumeración de las distintas fuentes de información y explicación de las peculiaridades de cada una.
	- Selección y establecimiento de las diferentes secciones que constituirán el periódico y distribución a los distintos grupos.

: ئ

#### **ACTIVIDADES CON MEDIOS INFORMÁTICOS:**

1ª Fase: Selección y tratamiento de la información.

- Se diseña en común la estructura de una base de datos documental que permita recoger, elaborar, modificar, consultar y almacenar las distintas noticias que configurarán el periódico.
- Se realiza una lista básica en común de las palabras claves más apropiadas para cada campo. Posteriormente cada grupo designa las suyas específicas en función de la sección que ha escogido. Se reflejan todas en un cartel o mural, que se van ampliando a medida que surgen nuevas propuestas, y se depuran después por consenso común.
	- Se asigna a cada sección un lugar específico y un material propio del grupo (ordenador, impresora, discos de programas, discos de trabajo, cuadernillos de instrucciones...). Pueden colocarse pequeños carteles en la pared que delimiten las distintas zonas de trabajo.
		- Posteriormente los alumnos planifican y elaboran un pequeño guión de sus cometidos, así como una temporalización de los mismos, teniendo en cuenta la marcha común del resto de los grupos. Después son revisados por el profesor para corregir las deficiencias detectadas.

Cada grupo comienza el desarrollo del proceso, siguiendo los siguiente pasos:

Recoge información y la selecciona.

Construye la base de datos con el diseño ya establecido anteriormente, crea los textos definitivos de las noticias (se sugiere un máximo de 8/10 y un mínimo de 5) y los introduce en los diferentes documentos o registros de la base de datos. En este proceso designan y

marcan las palabras claves, que pueden registrar en una lista clasificada por campos.

Imprime los documentos

Una vez terminada esta fase, se exponen los documentos en la clase y se evalúan en común, seleccionando las noticias más interesantes presentadas por cada sección.

2<sup>ª</sup> Fase: Edición y Producción.

• Inicialmente se decide en gran grupo el formato general del periódico, estableciendo las líneas básicas comunes. Igualmente, si no se ha hecho anteriormente, se decide el nombre del mismo.

• Posteriormente cada grupo se encarga de diseñar las páginas que corresponden a su sección (se sugiere un número de 1 a 3 páginas), definiendo el formato y la presentación del texto (columnas, tipos de letras...), así como la distribución en el espacio y la conjunción con imágenes (gráficos, dibujos, fotos...). El proceso que desarrollan es el siguiente:

> Consulta a la base de datos para seleccionar las noticias o fragmentos elegidos. Transferencia al Editor y almacenamiento en disco como fichero de texto.

Recuperación y tratamiento de los textos con el programa de autoedición. Posible elaboración de los dibujos, o captura de gráficos. Maquetación y elaboración final de las páginas.

#### **ACTIVIDADES POSTERIORES EN EL AULA**

Una vez terminado el trabajo, se recompone el periódico completo y se revisa. Se realizan las copias oportunas (fotocopias, clichés...) y se encuadernan. A continuación los alumnos reparten los ejemplares al resto de los compañeros del Centro (la distribución depende de la tirada prevista, que puede variar desde uno para cada alumno hasta uno por curso).

Se realiza una puesta en común en el aula de todo el proceso seguido, detectándose las dificultades encontradas, y evaluándose los resultados obtenidos.

La confección del periódico es una actividad que puede repetirse cada cierto tiempo, o desarrollarse como una actividad continua a lo largo del curso, elaborando un ejemplar cada 2-3 meses, a excepción del primero que precisa más tiempo por la necesidad de conocer y analizar el medio periodístico. En este caso es muy interesante la utilización del glosario para confeccionar un índice de búsqueda de información útil para el lector. Igualmente deberán unificarse las pequeñas bases de datos en una general, que se irá ampliando tras la publicación de cada ejemplar.

#### ACTIVIDAD DEL PROFESOR

Inicialmente el profesor planificará los aspectos que intervienen en el desarrollo de la aplicación: objetivos, contenidos, actividades, temporalización... Es importante la determinación previa de los criterios de evaluación y los materiales que se van a utilizar.

Posteriormente recopila o confecciona los materiales necesarios (hojas de instrucciones, fichas de seguimiento, test de evaluación, etc.) y elabora un pequeño esquema de las sesiones de trabajo, esquema que repartirá a los alumnos para que estos conozcan el planteamiento global y puedan hacer aportaciones personales al diseño.

En el desarrollo de la actividades previas el profesor interviene con más frecuencia en la actividad para explicar o hacer reflexionar a los alumnos sobre los distintos contenidos que se trabajan, así como para efectuar las correcciones oportunas. Sin embargo, una vez creados los grupos para la confección del periódico, estos deben organizar su trabajo, limitándose el profesor a dar pistas para superar las dificultades encontradas (especialmente en relación con los medios) y reconducir la tarea.

#### **MATERIALES Y MEDIOS**

#### MATERIALES

- **• Documentales:**
	- Para el análisis del medio periodístico: (imprescindibles)
		- Periódicos de distintas editoriales, semanarios, revistas.
	- Para obtención de información: (opcionales)
		- Libro de texto, libros de consulta.
	- Para la realización de las actividades: (necesarios)
		- Hojas de trabajo del alumno.
			- Hojas de registro de palabras claves. Cartulinas para la confección de carteles.
		- Fotos, dibujos...
	- Para la evaluación:
	- Hojas de observación de las sesiones Fichas de seguimiento para los alumnos Test final

**• Informáticos:** (imprescindibles)

- Disco duro con el sistema operativo 3.3 ó superior y **los siguientes programas instalados:** 
	- El Gestor de Bases de Datos Documentales KNOSYS.
		- El entorno gráfico de trabajo WINDOWS 3.0 <sup>o</sup> superior.
	- El programa de Autoedición EXPRESS PUBLISHER.

#### MEDIOS:

- Informáticos: (imprescindibles)
	- **Ordenadores**
	- Impresora
	- Ratón
	- Otros (opcionales): proyector de transparencias, pizarra plástica...

#### **AGRUPAMIENTO/ESPACIOS**

Las actividades con medios informáticos se desarrollan en pequeños grupos, a ser posible con un máximo de cinco alumnos en cada uno. Se debe tener en cuenta el material disponible y el n° de secciones que integrarán el periódico.

En el aula habitual de trabajo pueden establecerse otras organizaciones (individual, por parejas, en gran grupo...), según las actividades realizadas. Por ejemplo, el análisis de una noticia puede ser individual o por parejas, mientras que el diseño inicial de la base de datos ha de hacerse colectivamente, en gran grupo.

#### **TEMPORALIZACIÓN**

Debido a la amplitud de la experiencia el tiempo está en función de muchos factores, lo que dificulta la precisión en n° de sesiones. Sin embargo puede ser aconsejable desarrollar el trabajo durante un cuatrimestre si sólo se pretende elaborar un ejemplar, o todo el año si se planifica continuar la publicación periódicamente (por ejemplo, tres ejemplares en un curso escolar). Tomando como ejemplo esta temporalización se realiza la siguiente distribución:

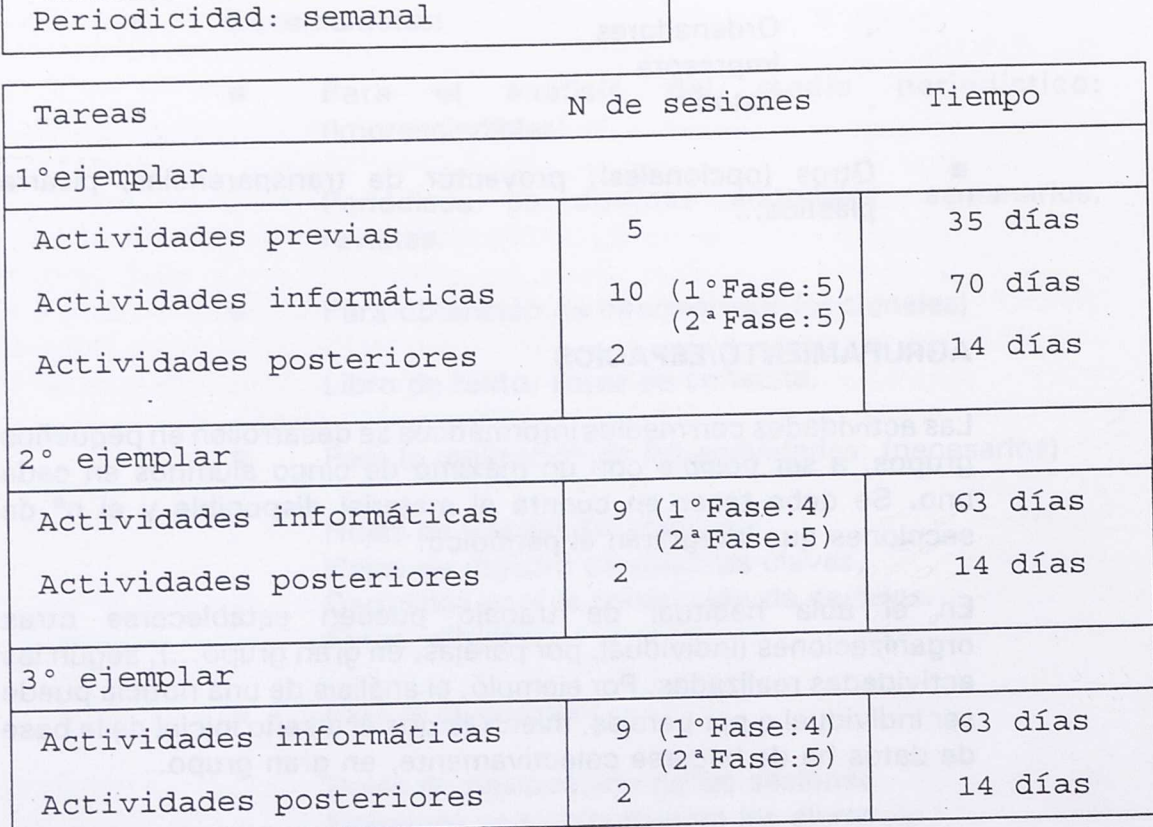

## Duración de cada sesión: 1 hora

#### **SUGERENCIAS DE EVALUACIÓN**

Interesa evaluar no sólo el resultado final sino el proceso seguido en cada actividad. No se pretende, sin embargo, evaluar el dominio de la herramienta informática.

En las actividades previas se siguen los mecanismos habituales, fomentándose especialmente la autoevaluación y la puesta en común de los resultados, resolviéndose las dudas colectivamente. Los alumnos entregan al final de las sesiones un dossier con los trabajos efectuados, que es evaluado personalmente por el profesor.

En relación con las actividades relativas a la confección del periódico, el profesor evalúa la labor de cada grupo, especialmente en los siguientes aspectos:

**En relación con el trabajo en grupo** y el proceso efectuado:

- La planificación del trabajo: se revisa el guión inicial y el seguimiento del mismo, detectándose, si procede, las causas de su incumplimiento.
- La realización de las funciones asignadas a cada miembro del grupo por acuerdo del mismo: calidad del trabajo y esfuerzo realizado en su ejecución.
- El grado de participación y colaboración demostradas.

#### **En relación con los objetivos:**

- El proceso seguido en la selección de la información. La variedad y el tipo de fuentes utilizadas. La creación y organización de la base de datos ( grado de corrección de los datos, de adecuación de las palabras claves...).
- La elaboración de las noticias: la composición escrita. Adecuación del estilo con el tipo de texto y la intención comunicativa. Aplicación de las características del lenguaje periodístico. Respeto a las reglas del código. Originalidad y creatividad. Capacidad de síntesis.
- La edición de las páginas: los criterios de organización en el diseño. La adecuación de los formatos de las noticias. El grado de interrelación con otros códigos (imágenes y dibujos).

Para evaluar estos aspectos se recoge el siguiente material:

#### **Material desarrollado por el alumno:**

- El guión de planificación de los grupos.
- Unas fichas de seguimiento completadas por cada grupo al final de cada sesión en donde se precise el trabajo efectuado por cada miembro y las dificultades encontradas (ver un ejemplo en el anexo-2)
- **Los fichero de la base de datos y de los textos.** 
	- El producto final entregado por cada grupo.
	- Un test final del alumno en el que se verifique su comprensión del proceso efectuado en la aplicación.

**Material desarrollado por el profesor:** registro de las observaciones realizadas y el seguimiento de los grupos en cada sesión (ver un ejemplo en el anexo 1)

La evaluación de la actividad en cuanto a su diseño y desarrollo debe contemplar el grado de consecución de los objetivos alcanzados y su adecuación con los contenidos propuestos. Debe observarse si la temporalización ha sido ajustada o no, y si los materiales diseñados han supuesto una ayuda para el alúmno o si por el contrario han entorpecido el proceso por falta de claridad, exceso de dificultad, etc.

Interesa especialmente reflexionar sobre el grado de sistematización alcanzado y detectar aquellos aspectos organizativos que han sido descuidados y han influido negativamente en el desarrollo de las sesiones.

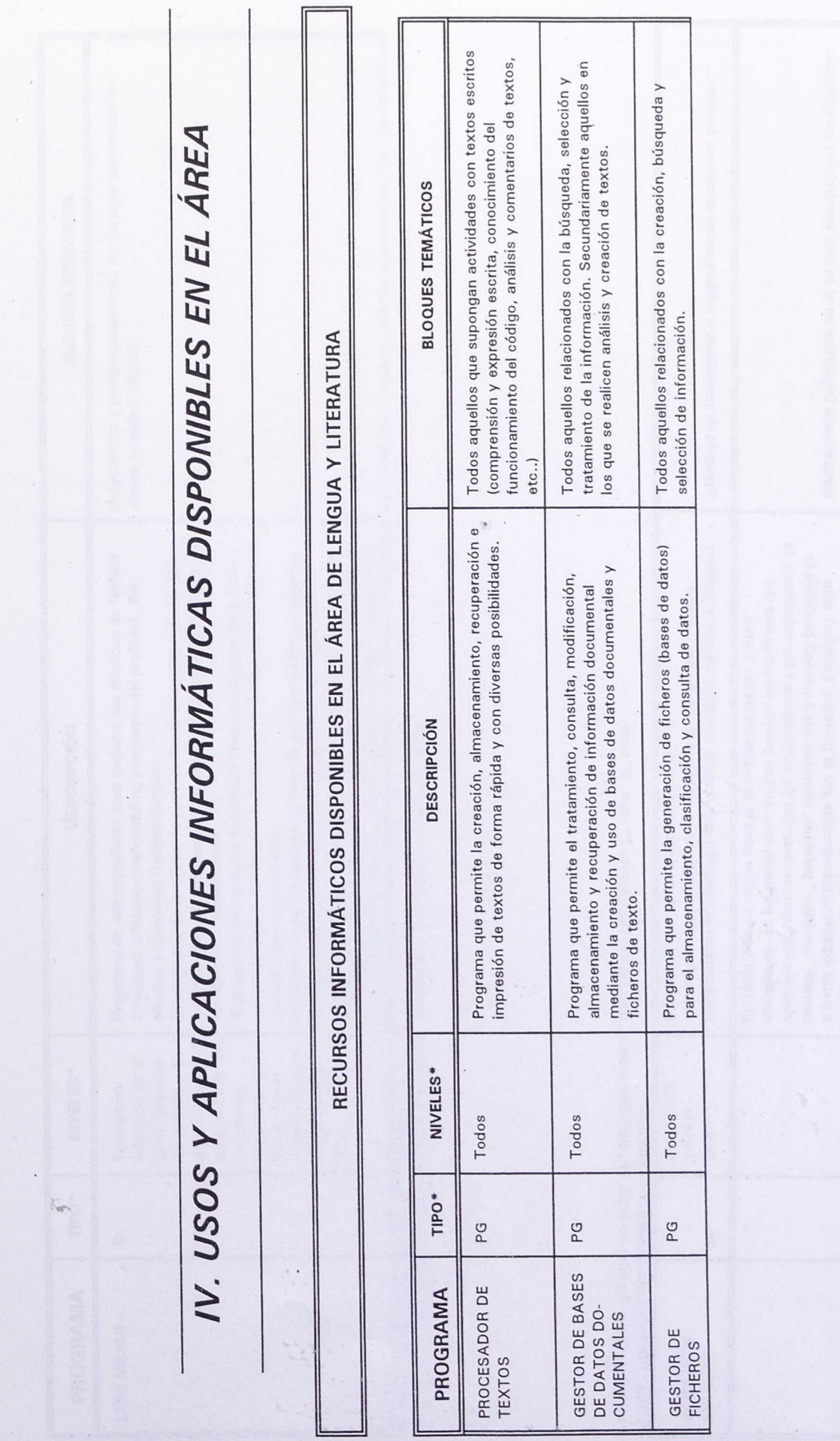

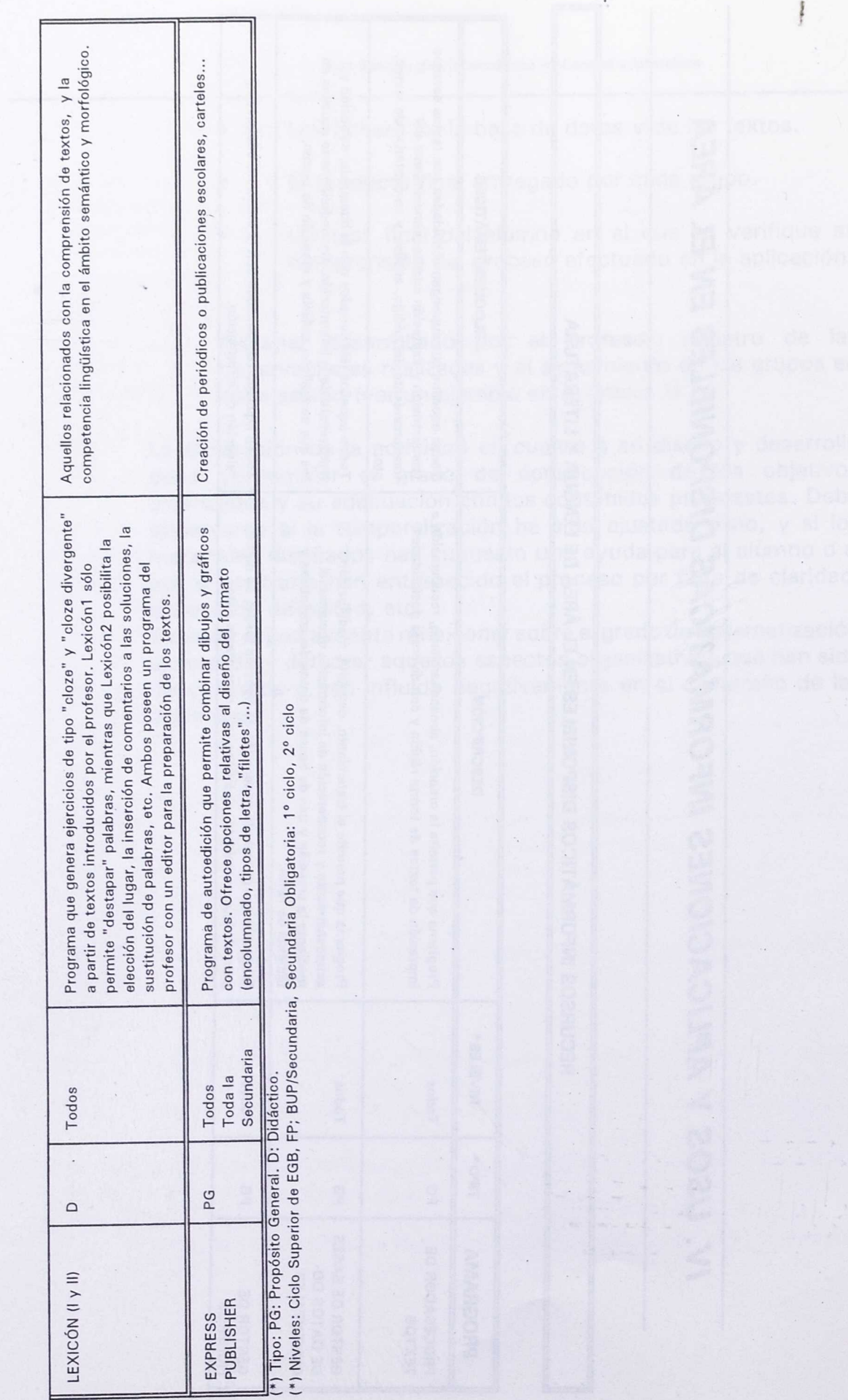

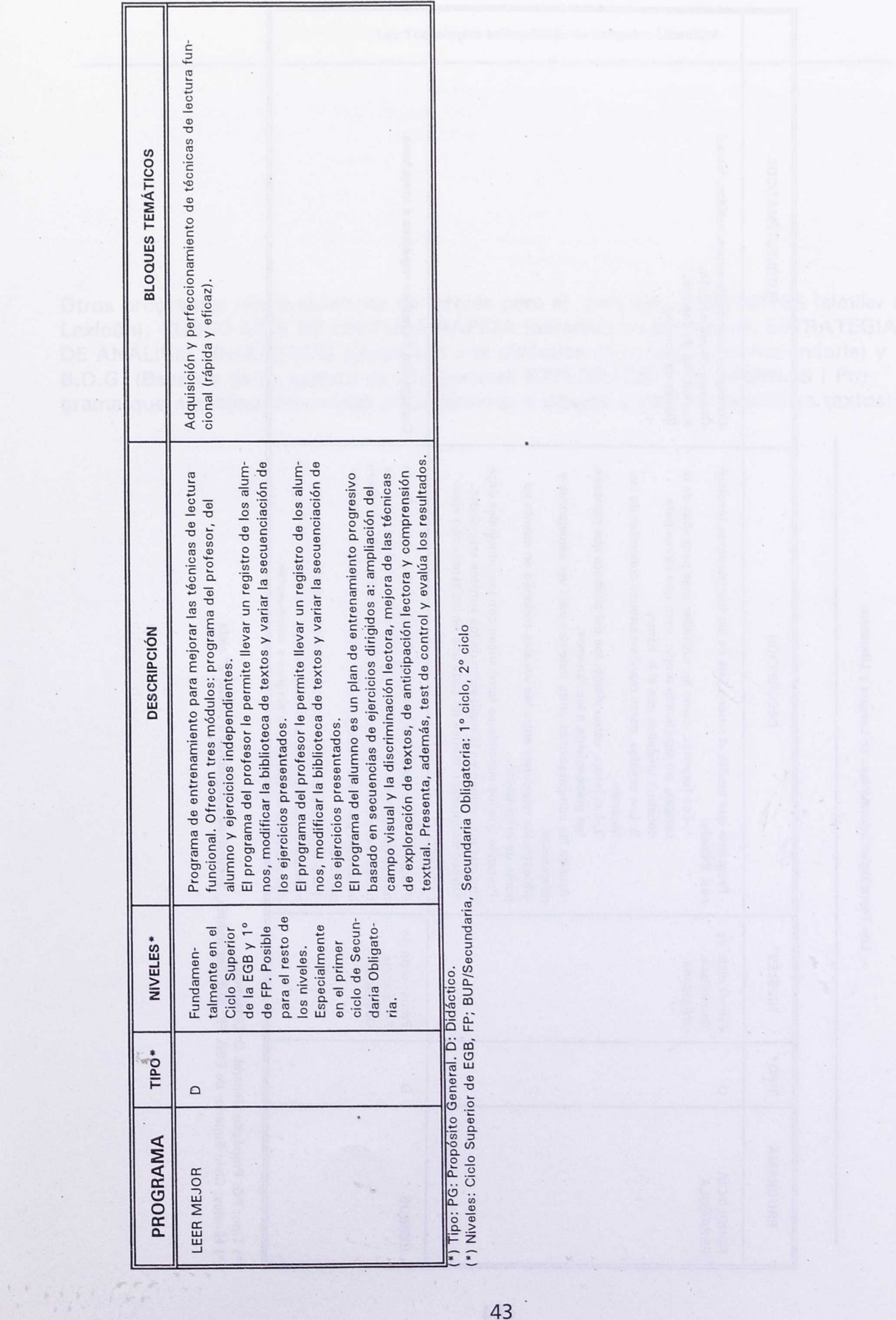

 $\overline{\overline{z}}$ 

 $\ddot{\phantom{0}}$ 

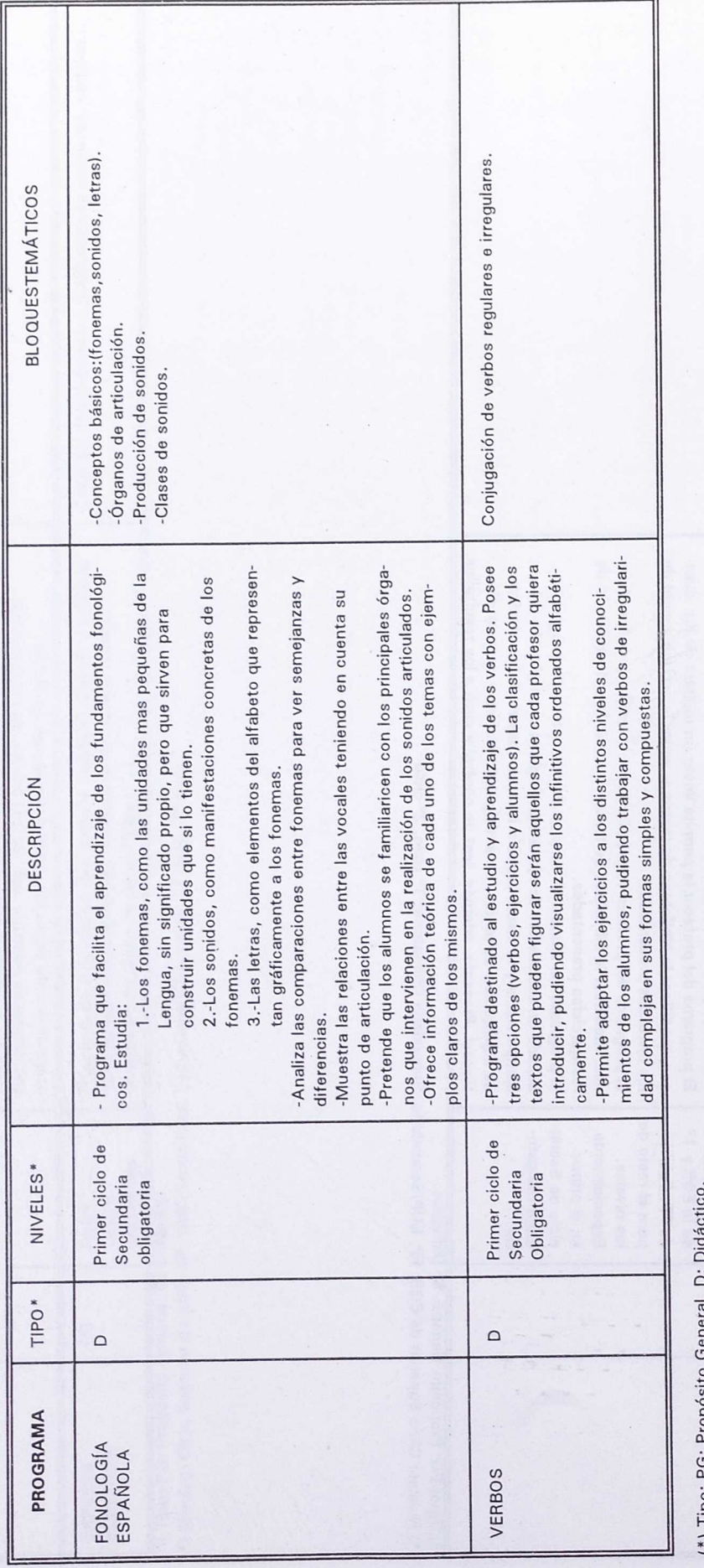

(\*) Tipo: PG: Propósito General. D: Didáctico.<br>(\*) Niveles: Ciclo Superior de EGB, FP; BUP/Secundaria, Secundaria Obligatoria: 1º ciclo, 2º ciclo

ļ

Otros programas que pueden ser de interés para el área son: CERVANTES (similar a Lexicón), CURSO MOS DE LECTURA RÁPIDA (parecido a Leer Mejor), ESTRATEGIAS DE ANÁLISIS LINGÜÍSTICO (Orientado a la didáctica de la lengua en Secundaria) y B.D.G. (Base de datos gráfica de uso general) EXPLORACIÓN DE LÁMINAS ( Programa que establece relaciones entre láminas o dibujos y permite asociarles textos).

A norooporing ab cerco (or - aningsst opreside to viel)

 $\sim$ 

**4r.**

Ĵ

**RELACIÓN DE APLICACIONES Y PRÁCTICAS DIDÁCTICAS EDITADAS.**

**VOLÚMENES EDITADOS POR EL P.N.T.I.C.:**

•Tratamiento de Textos y enseñanza.- F. Arias Fernández-Pérez y otros. - Col. Recursos para la formación.- Madrid, 1987. Lleva discos complementarios

■Works en la Enseñanza.- MEC, PNTIC.- Madrid, 1991. Lleva discos complementarios.

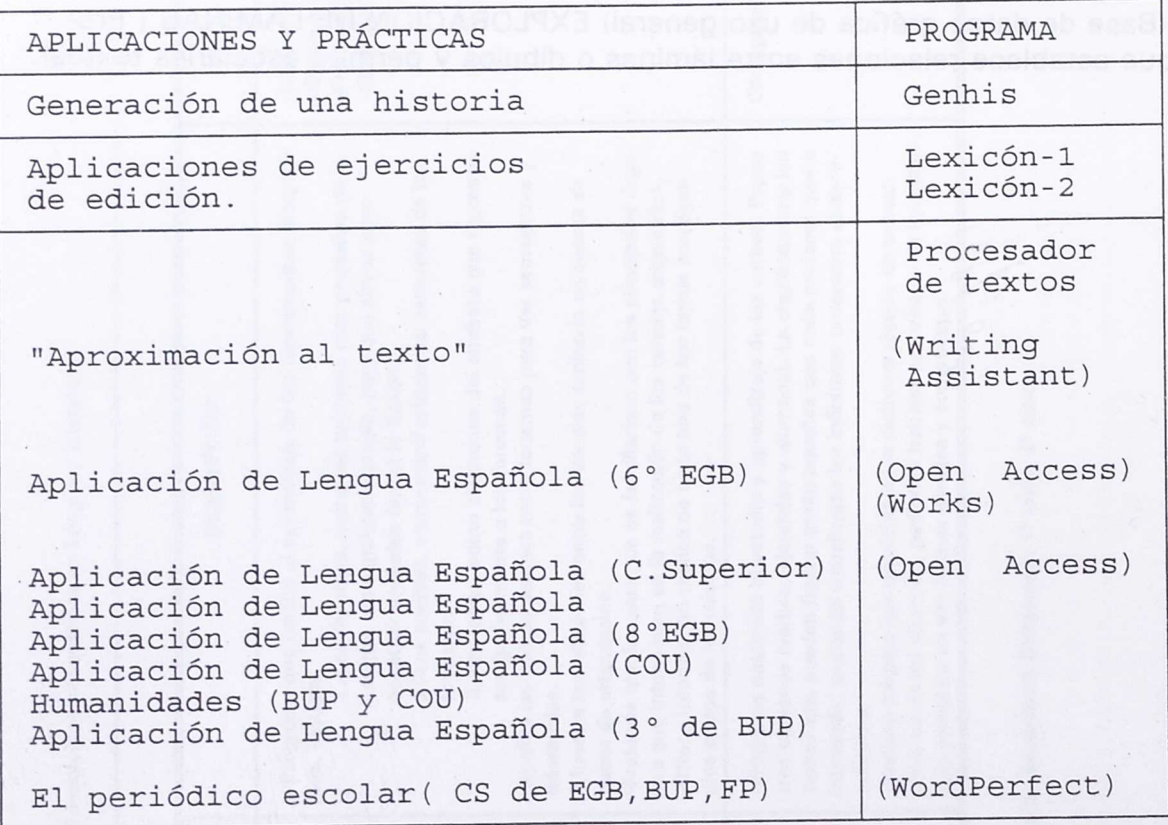

•First Publísher: Autoedición y Enseñanza. - E.Botella Bonilla y J.C.Luengo Marquina.- Col. Curso de Introducción a las Nuevas Tecnologías de la Información en la Educación.- Madrid,1991. Lleva discos complementarios.

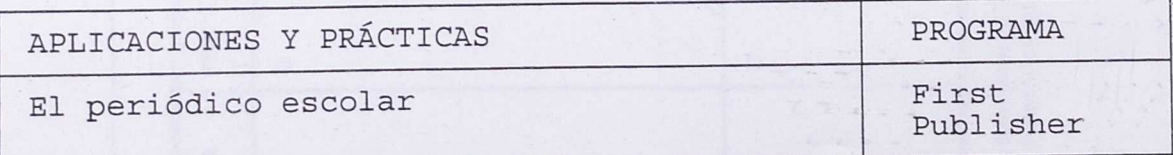

miKhosys: Aplicación de Bases de datos Documentales en la Enseñanza.- E.Botella Bonilla y J.C.Luengo Marquina.- Col. Curso de Introducción a las Nuevas Tecnologías de la Información en la Educación.- Madrid, 1990. Lleva discos complementarios.

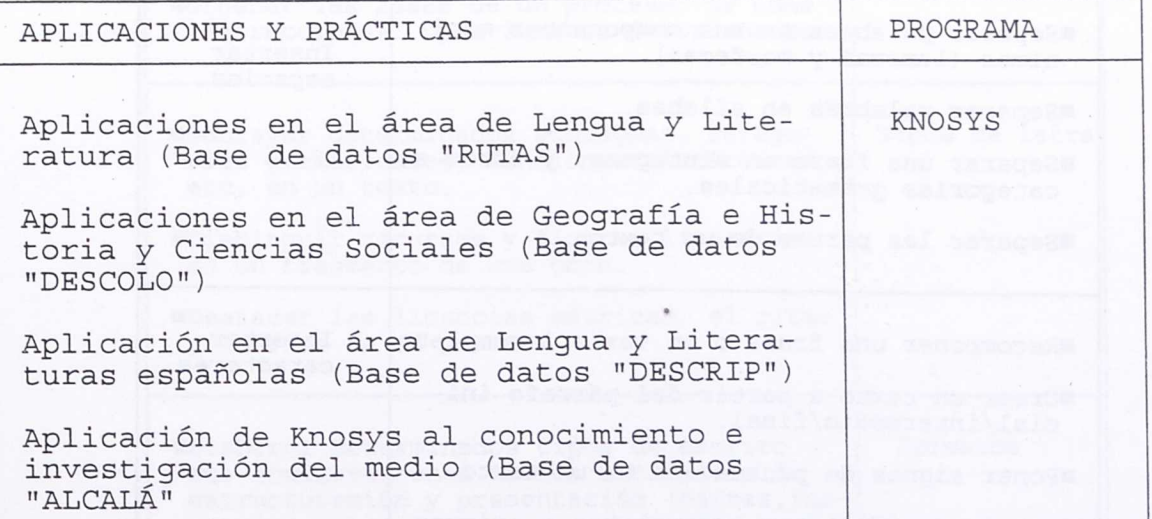

 $5 -$ 

or the control was at an member of und the c

ļ

#### EL PROCESADOR DE TEXTOS

Se presenta a continuación una enumeración (no exhaustiva) de actividades lingüísticas en relación con las posibilidades generales de un procesador de textos:

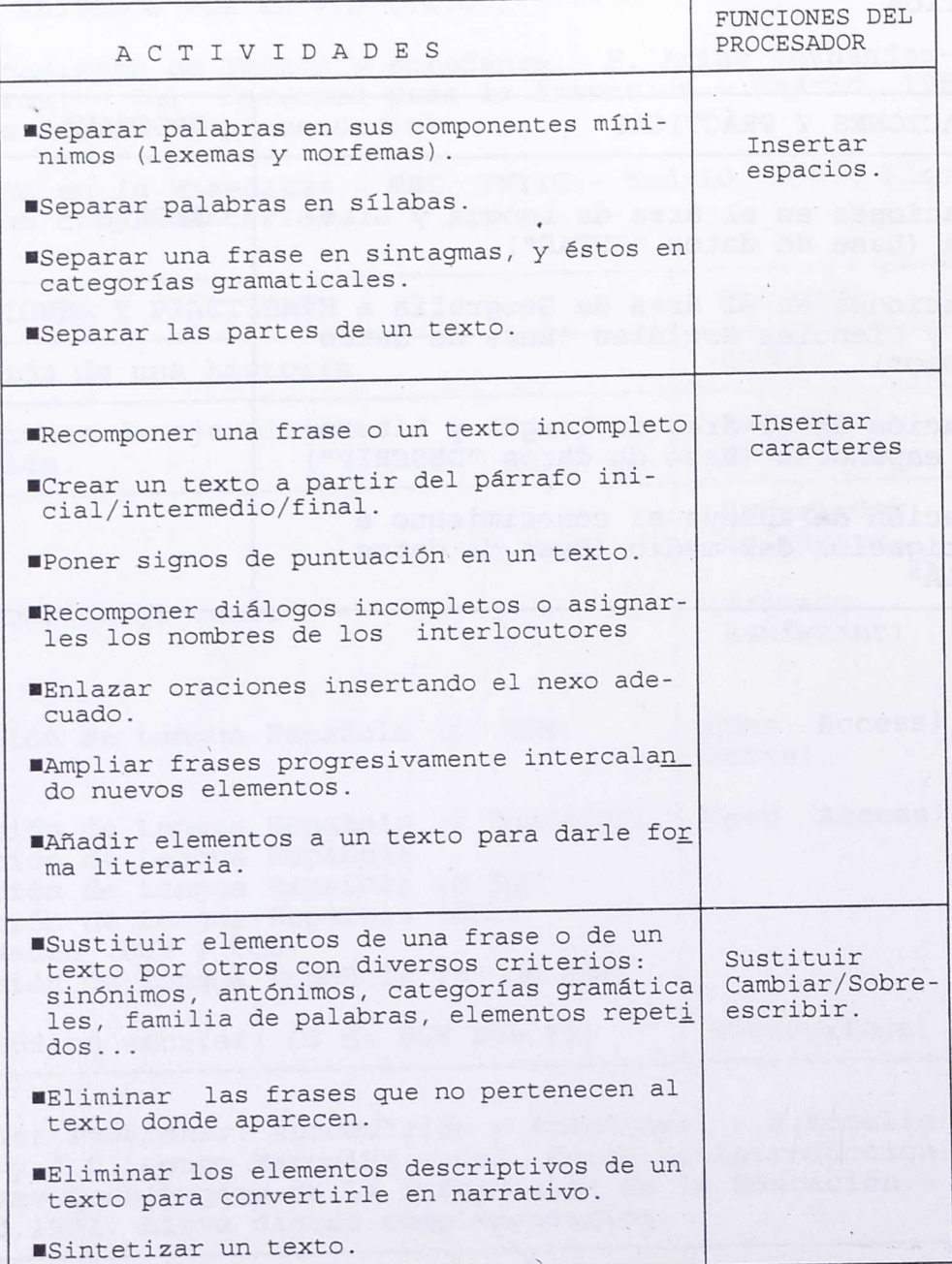

 $\bar{\gamma}$ 

×

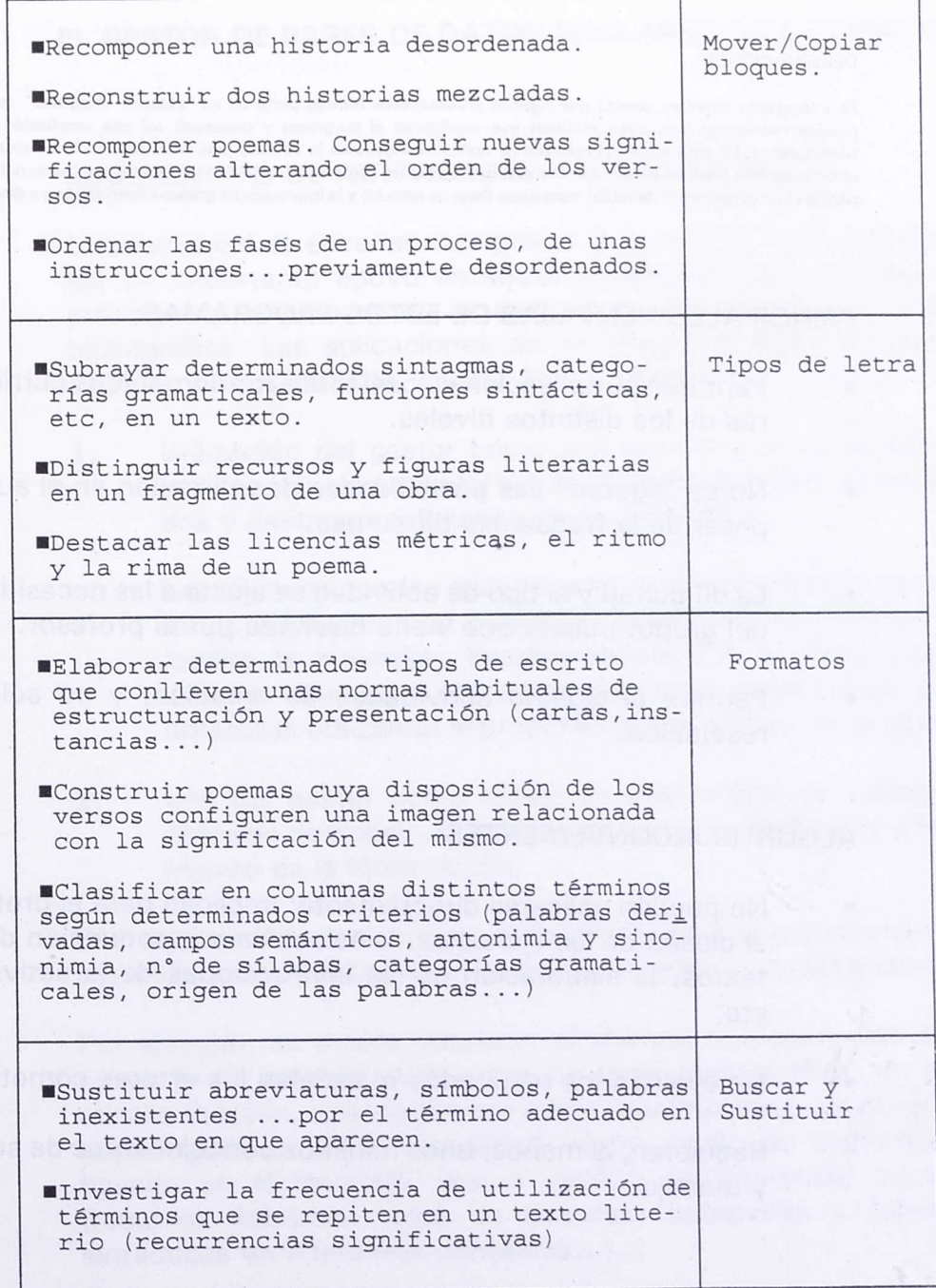

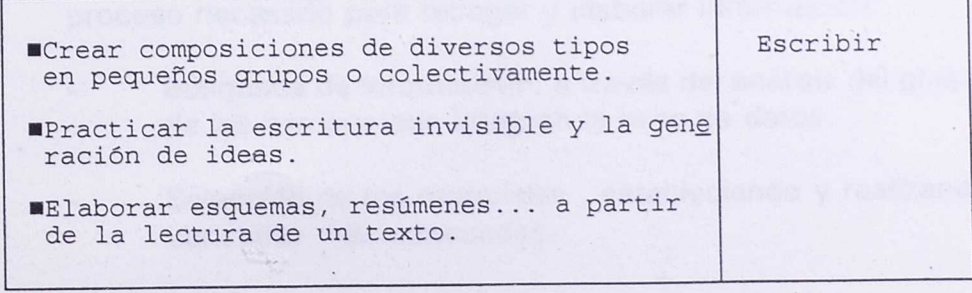

 $\overline{\phantom{a}}$  $\ddot{\phantom{0}}$ 

 $K_{\text{av}}$ 

 $\epsilon$ 

 $\ddot{\phantom{0}}$ 

 $\label{eq:1} \mathbb{E} \left[ \left\langle \mathbf{r} \right\rangle \right] \leq \mathbb{E} \left[ \left\langle \mathbf{r} \right\rangle \right]$ 

#### OBSERVACIONES:

Es interesante tener en cuenta que algunos procesadores forman parte de un "paquete integrado", es decir, pueden conectarse con otros módulos que configuran el programa y conseguir así una ampliación de sus posibilidades. De esta forma, la creación de textos se enriquece (o se hace más fácil) cuando la información se obtiene de una base de datos (a veces automáticamente, como en el caso de los documentos personalizados), permite la incorporación de tablas numéricas (hoja de cálculo) y la impresión de gráficos ilustrativos ya diseñados.

#### PRINCIPALES VENTAJAS DE ESTOS PROGRAMAS:

- Permiten su aplicación en casi todos los contenidos curriculares de los distintos niveles.
- No se "agotan" sus posibilidades de utilización en el aula, a pesar de la frecuencia de su uso.
- La dificultad y el tipo de actividad se ajusta a las necesidades del grupo, puesto que viene diseñada por el profesor.
- Permite al alumno actividades de creación, y no sólo de resolución.

#### ALGUNOS INCONVENIENTES:

- No pueden aplicarse directamente: implican para el profesor el diseño de los ejercicios, la selección e introducción de los textos, la elaboración de las instrucciones de la actividad, etc.
- No evalúan los resultados ni señalan los errores cometidos.
- Requieren, al menos, unos mínimos conocimientos de su uso y manejo.

#### **EL GESTOR DE BASES DE DATOS DOCUMENTALES "KNOSYS"**

#### **SUGERENCIAS DE ACTIVIDADES Y APLICACIONES.**

La posibilidad de acceder a un gestor documental en el aula puede ser un importante apoyo en aquellos aspectos del currículo que precisan el conocimiento y análisis de información textual y bibliográfica. Las aplicaciones de un programa como Knosys se centran, principalmente, en dos líneas básicas:

1. Utilización del gestor como una fuente y un generador de información documental que facilite la adquisición de contenidos y destrezas reflejadas en el currículo.

Los alumnos pueden acceder a información sobre un tema de forma rápida, con un criterio de selección determinado que facilita la consulta. Posteriormente los alumnos pueden elaborar informes y proyectos que resuman las conclusiones obtenidas utilizando el propio Editor de textos del programa.

2. Uso del gestor como medio de adquisición de métodos y técnicas de trabajo, relacionadas con el aprendizaje y el tratamiento de la información.

Esto supondrá para el alumno el desarrollo de una autonomía y una capacidad autodidacta que fomente una actitud investigadora.

Por ejemplo, se puede proponer al alumno la elaboración de un proyecto de investigación sobre un tema monográfico: un movimiento literario, una obra o un autor determinados, un fenómeno sociolingüístico de la actualidad, algún medio de comunicación basado en el lenguaje, oral o escrito, un contenido curricular (recursos literarios, tipos de estrofas, categorías y funciones sintácticas en diferentes contextos...)...

Knosys puede convertirse en una herramienta útil que simule, el proceso necesario para recoger y elaborar información:

Búsqueda de información, a través del análisis del glosario y de los Campos que integran la base de datos.

Selección de los materiales , estableciendo y realizando las consultas más adecuadas.

Análisis y valoración de los materiales obtenidos, gracias al estudio de los documentos visualizados.

Elaboración de la información y de las conclusiones definitivas: transfiriendo al Editor los datos seleccionados y escribiendo las conclusiones obtenidas por el alumno en su análisis de la información.

Edición final del proyecto, empleando todos los recursos que ofrece el Editor en el tratamiento de los textos, ejercitando, al mismo tiempo, las técnicas de comunicación escrita.

La creación de una base de datos supone, además, la búsqueda de información en diferentes fuentes, la selección del material, el estudio y la clasificación del mismo para elaborar el diseño de la base de datos, el análisis de los textos para encontrar las palabras que se definirán como claves, y la posibilidad de integrarlo en forma de resúmenes o esquemas (desarrollo de las técnicas de trabajo). Este tipo de actividad se presta muy bien a la formación de grupos de trabajo y al reparto de tareas.

## VENTAJAS E INCONVENIENTES DEL PROGRAMA.

Hay que tener en cuenta que Knosys es un programa de propósito general,"abierto", que se presenta como una herramienta de trabajo. Esto conlleva ventajas e inconvenientes.

La primera ventaja es su amplitud para conseguir objetivos muy diversos entre sí, puesto que el contenido de los materiales (bases de datos y ficheros de textos) lo elaboran, generalmente, profesores y alumnos, y esto implica, además, la posibilidad

de aplicarlo en diferentes áreas curriculares. Su rendimiento puede ser alto ya que no se trata de un programa "cerrado", en el cual objetivos y contenidos son invariables. Esto supone, sin embargo, el esfuerzo y la dedicación de un tiempo específico para la creación de estos materiales.

Por las características del programa, los alumnos necesitarán aprender, en mayor o menor medida, el maneio de algunas o de todas las funciones del programa. El grado de conocimiento del programa deberá estar siempre en función de la aplicación que se

va a realizar: en algunos casos será suficiente la realización de consultas una base de datos; en otras ocasiones puede ser útil conocer también el uso del Editor y la transferencia de documentos. Por último tal vez sea necesario que los alumnos sean capaces de generar sus propias bases de datos.

Una característica importante de Knosys es que es un instrumento que integra un gestor de bases de datos y además un editor de textos, los cuales se hallan conectados entre sí. Ofrece así una riqueza de posibilidades de aplicación, y se puede utilizar el editor de forma independiente, con actividades propias de un procesador (aunque en algunas opciones es limitado).

#### **OBSERVACIONES TÉCNICAS**

Es importante tener en cuenta que la creación y modificación de documentos no siempre pueden realizarse con toda la rapidez que sería deseable. Por otro lado, es más aconsejable la utilización del programa con formato de disco de  $3\frac{1}{2}$  que de  $5\frac{1}{4}$ , siendo lo más recomendable su instalación en disco duro. La capacidad del ordenador (al menos 540k) también influye en la rapidez con que se realizan las consultas.

Cuando se trabaja con discos flexibles requiere para su buen funcionamiento no sólo la utilización del disco de arranque del programa, sino también la creación de un disco auxiliar de trabajo y un disco con las bases de datos y ficheros que se van a utilizar. Igualmente precisa una determinada configuración del sistema operativo (fichero "config.sys" con 10 buffers y 15 files).

OTHOLOGIC OF CLOUD ALT REPORT COMPANY CRIMINAL CRIMINAL WILL CO. OU

in 1987

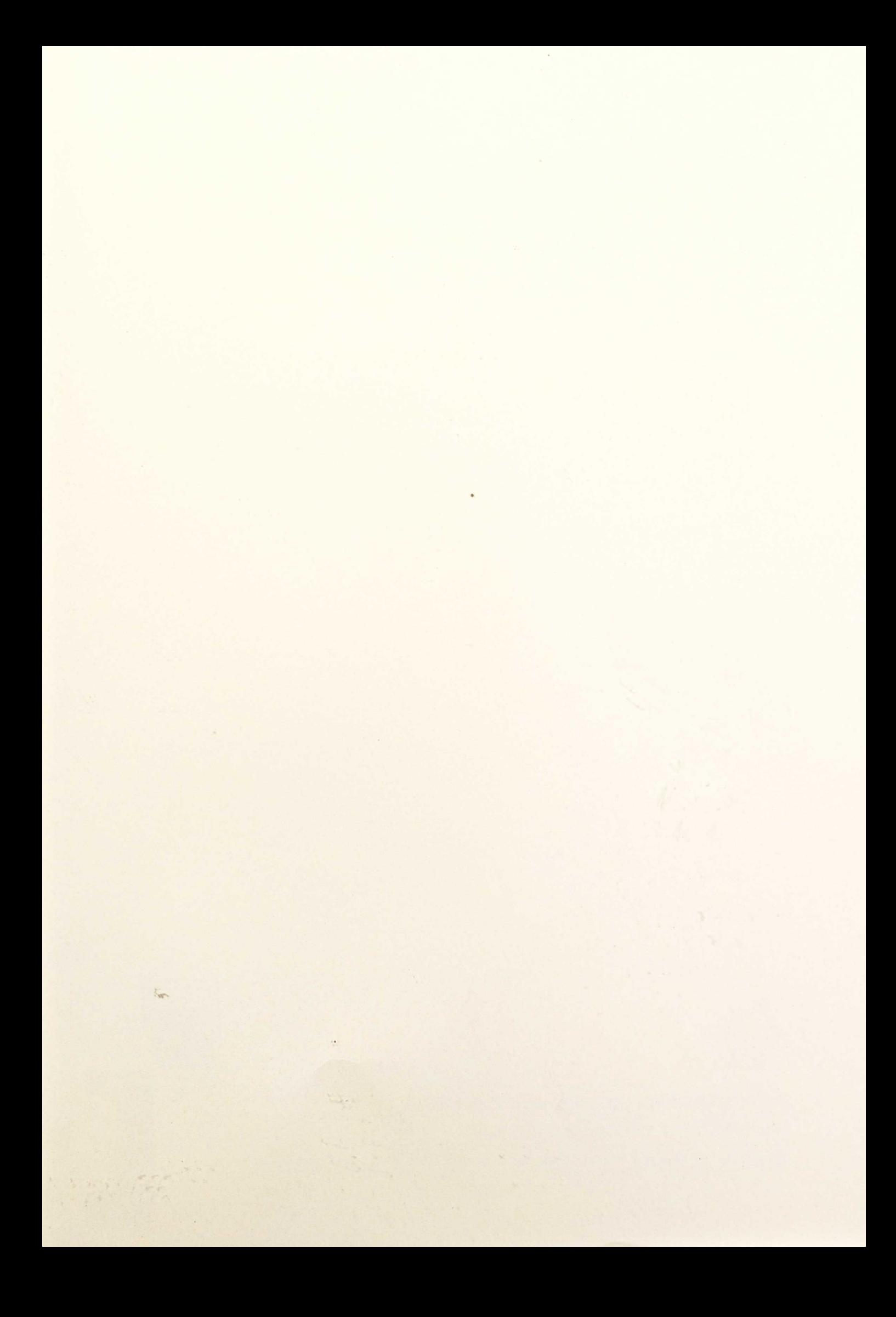

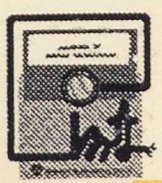

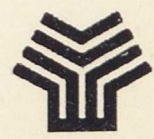

## **MINISTERIO DE EDUCACIÓN Y CIENCIA**

SECRETARIA DE ESTADO DE EDUCACIÓN

Programa de Nuevas Tecnologías de la Información y de la Comunicación